### WAVV 2010 Covington, KY, April 9-13

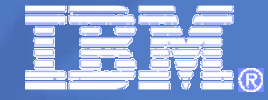

# **Modern Eclipse based Development Environments for z/VSE**

Wilhelm Mild IT Architect IBM Germany zvse@de.ibm.com

10-Apr-10

© 2010 IBM Corporation

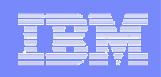

### **Trademarks**

The following are trademarks of the International Business Machines Corporation in the United Statesand / or other counties.

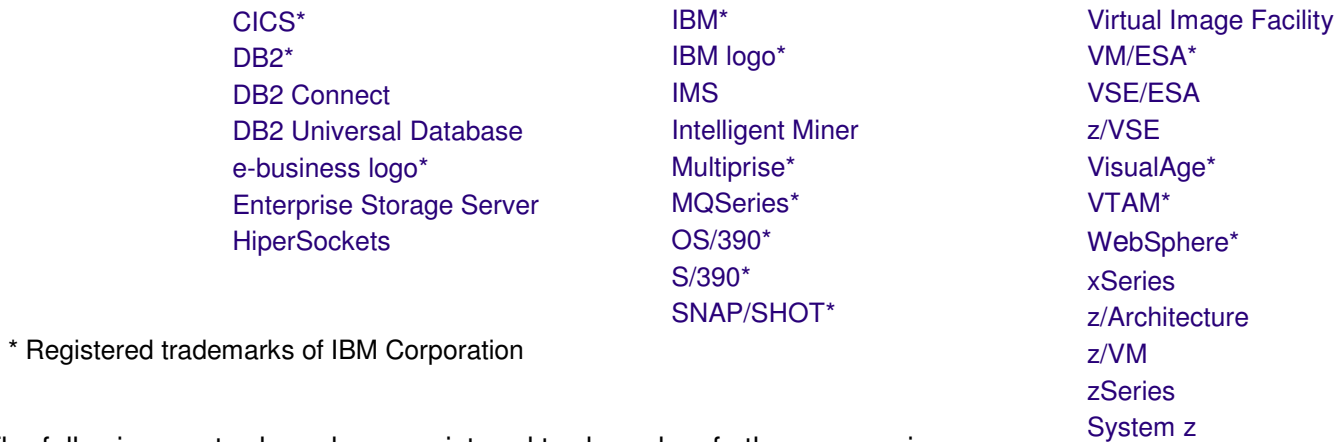

The following are trademarks or registered trademarks of other companies.

LINUX is a registered trademark of Linus Torvalds

Tivoli is a trademark of Tivoli Systems Inc.

Java and all Java-related trademarks and logos are trademarks of Sun Microsystems, Inc., in the United States and other countries

UNIX is a registered trademark of The Open Group in the United States and other countries.

Microsoft, Windows and Windows NT are registered trademarks of Microsoft Corporation.

SET and Secure Electronic Transaction are trademarks owned by SET Secure Electronic Transaction LLC.

Intel is a registered trademark of Intel Corporation.

ACUCORP is a registered Trademark of ACUCORP Corporation

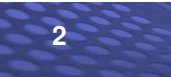

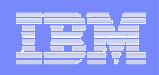

### Development objectives !!!

- **Tools for managing existing z/VSE source code and changes** 
	- COBOL, ASM, PL/I, C, 4GL Languages
	- increased productivity for changes and new development
	- flexibility in versioning<br>– effective aroun develor
	- effective group development control
- Develop for multiple platforms
	- common framework for the enterprise instead of multiple unique platform dependent tools
	- same basic tool set for open systems and mainframe
- Open source based technology
	- tools that students know from school and university communities
	- help new developers adapt to the mainframe

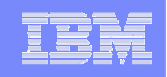

## **'Distributed' Development Landscape…**

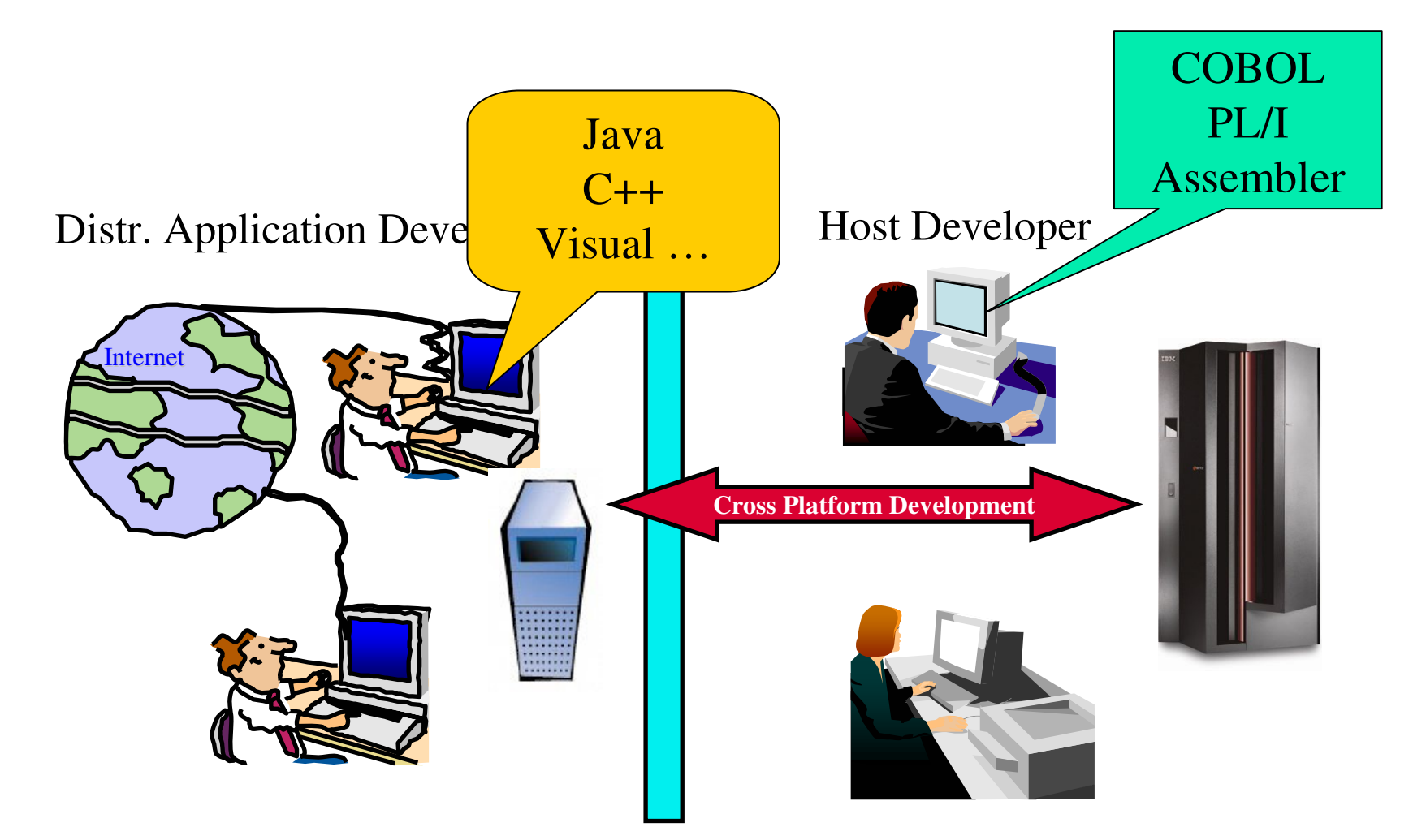

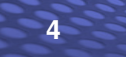

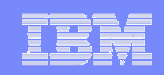

### Eclipse – the open Standard for application development

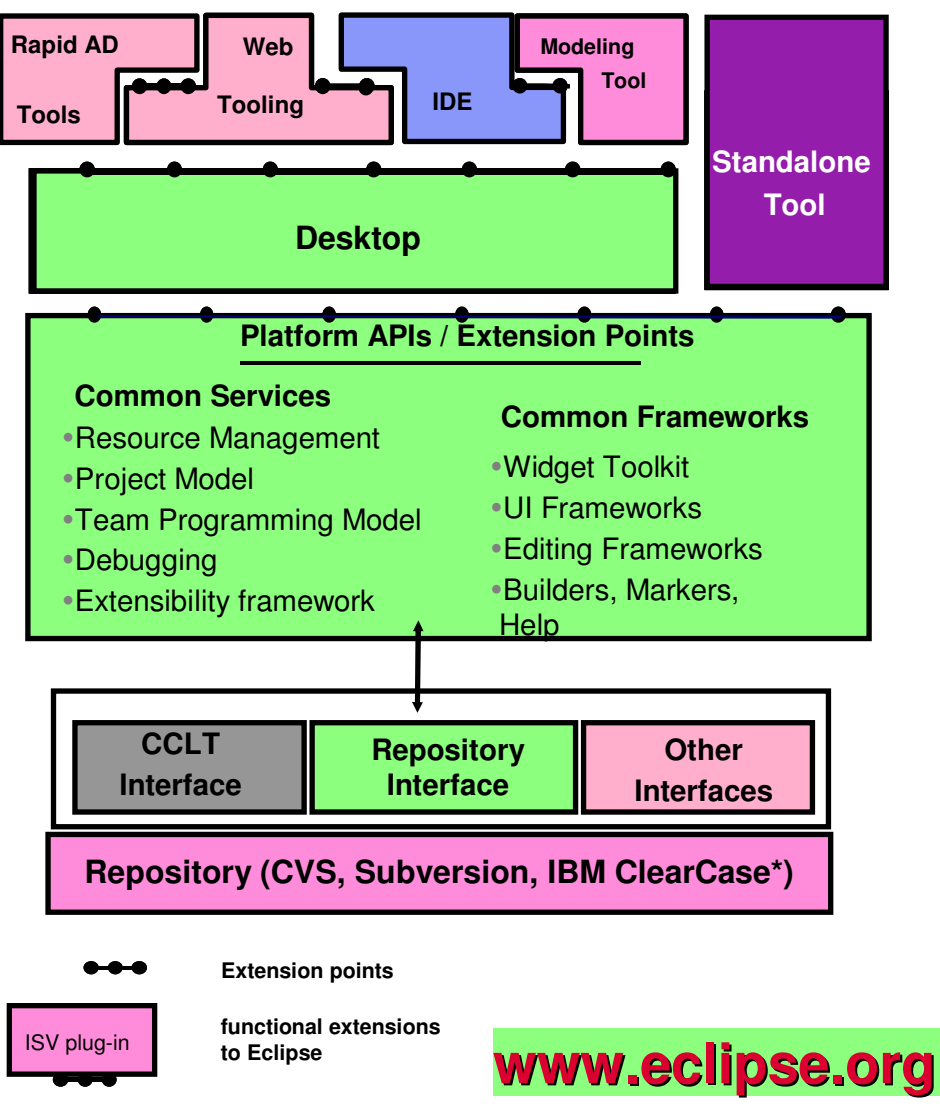

**5**

What is Eclipse about: Open source development frameworkwith modern Editors syntax help & check semantic check Centralized source code maintenance entire source code in central Repository cross platform project administration Versioning software interface CVS, Subversion, or IBM ClearCase automatic Workgroup-control – i.e. development groups, system group Open for ISVs development Plug-Ins - **Integrated Development Environments (IDE)** - for System z (RDz) - for Java, COBOL, PL/I, ASM,C - Application analysis and optimization- Analyze the applications and workflows with graphical correlations**-** IBM HATS Development Plug-In - develop new front-ends to 3270 applications**-** IBM EGL development for z/VSE (RBD)- follow-on to Visual Age Generator

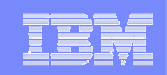

### Eclipse – the open Standard for application development

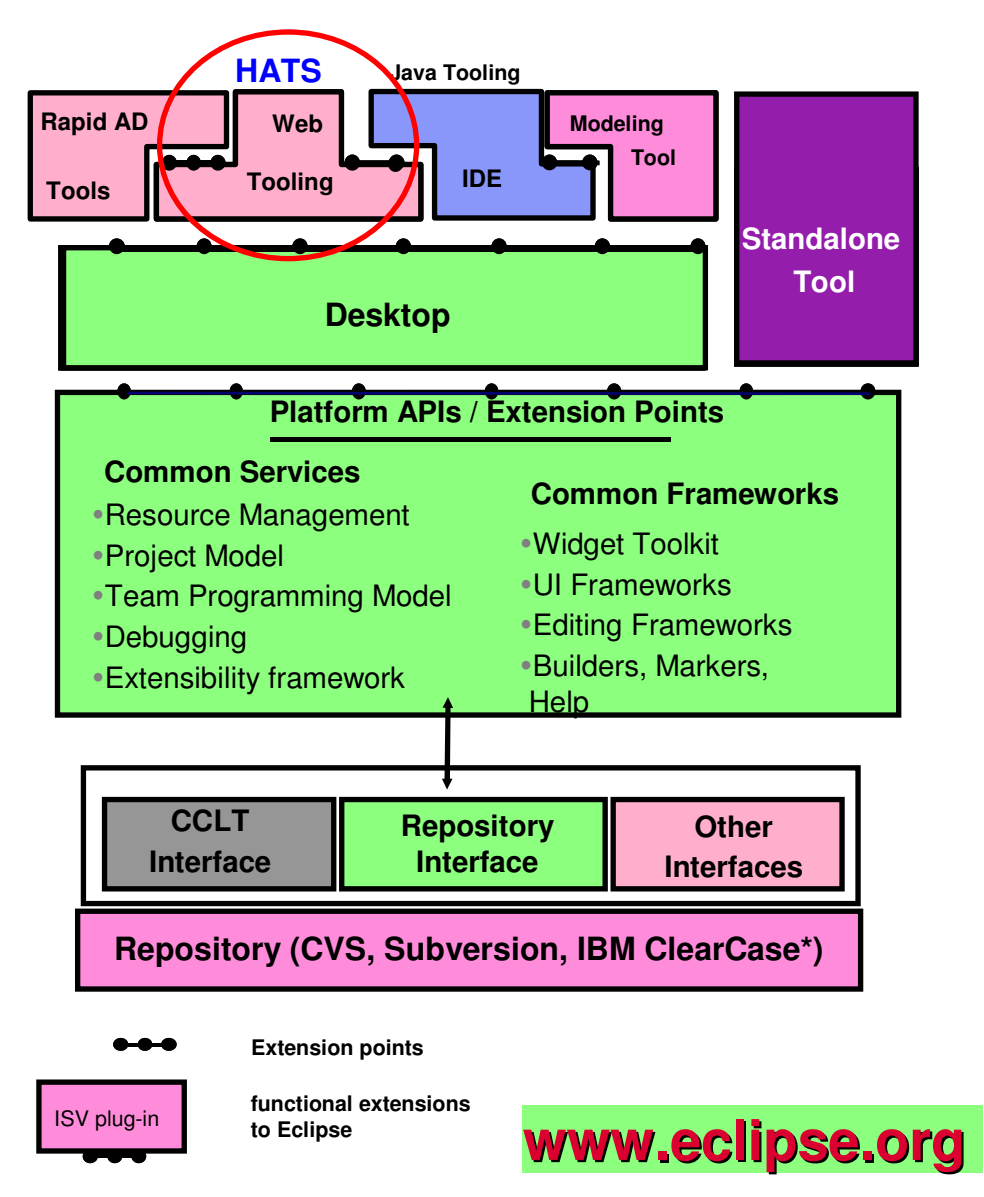

**6**

What is Eclipse about:

- Open source development framework
	- with modern Editors
	- syntax help & check
	- semantic check

#### Centralized source code maintenance

- entire source code in central Repository
- cross platform project administration

#### п Versioning software interface

- CVS, Subversion, or IBM ClearCase
- automatic Workgroup-control
	- –i.e. development groups, system group

#### Open for ISVs development Plug-Ins

#### - **Integrated Development Environments (IDE)**

- for System z (RDz)
- for Java, COBOL, PL/I, ASM,C
- Application analysis and optimization
	- Analyze the applications and workflows with graphical correlations
- **-** IBM HATS Development Plug-In
	- develop new front-ends and GUIs to existing 3270 applications
- **-** IBM EGL development for z/VSE (RBD)
	- follow-on to Visual Age Generator

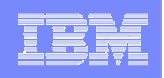

## Host Access Transformation Server (HATS)

- $\mathcal{L}_{\mathcal{A}}$ A Web-to-host integrator, HTML emulator ...
- $\blacksquare$ rules-based transformation engine, application integration ...
- converts green screens to graphical user interfaces in web applications
- improves ease-of-use of host applications.

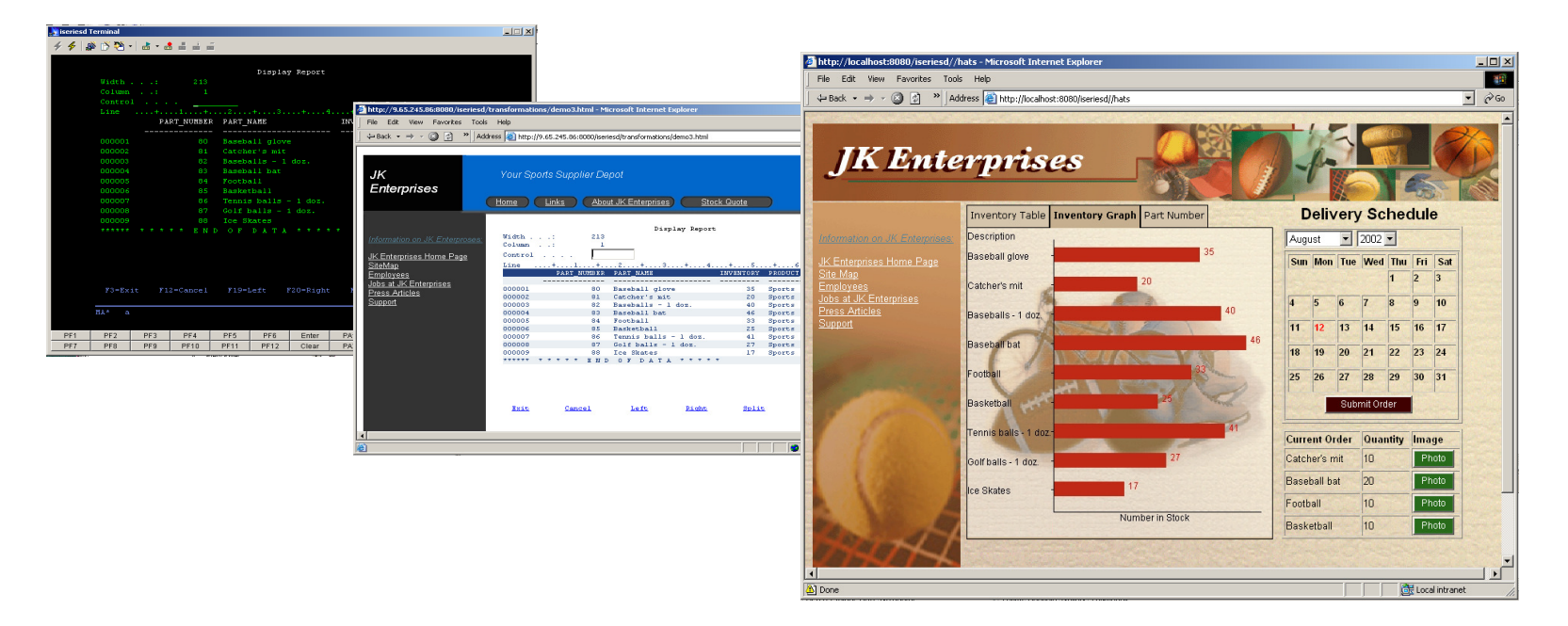

**Benefit: Easily extend existing applications to the web**

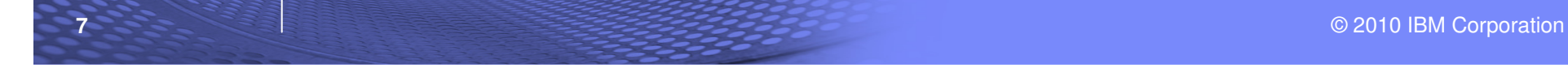

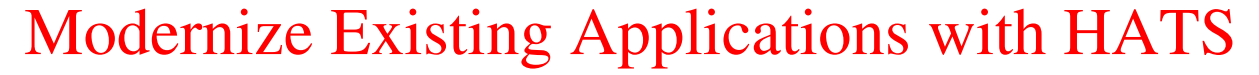

(2) Integrate existing applications in Web applications – in Java

#### **Rational Application Development + HATS Plug-In**

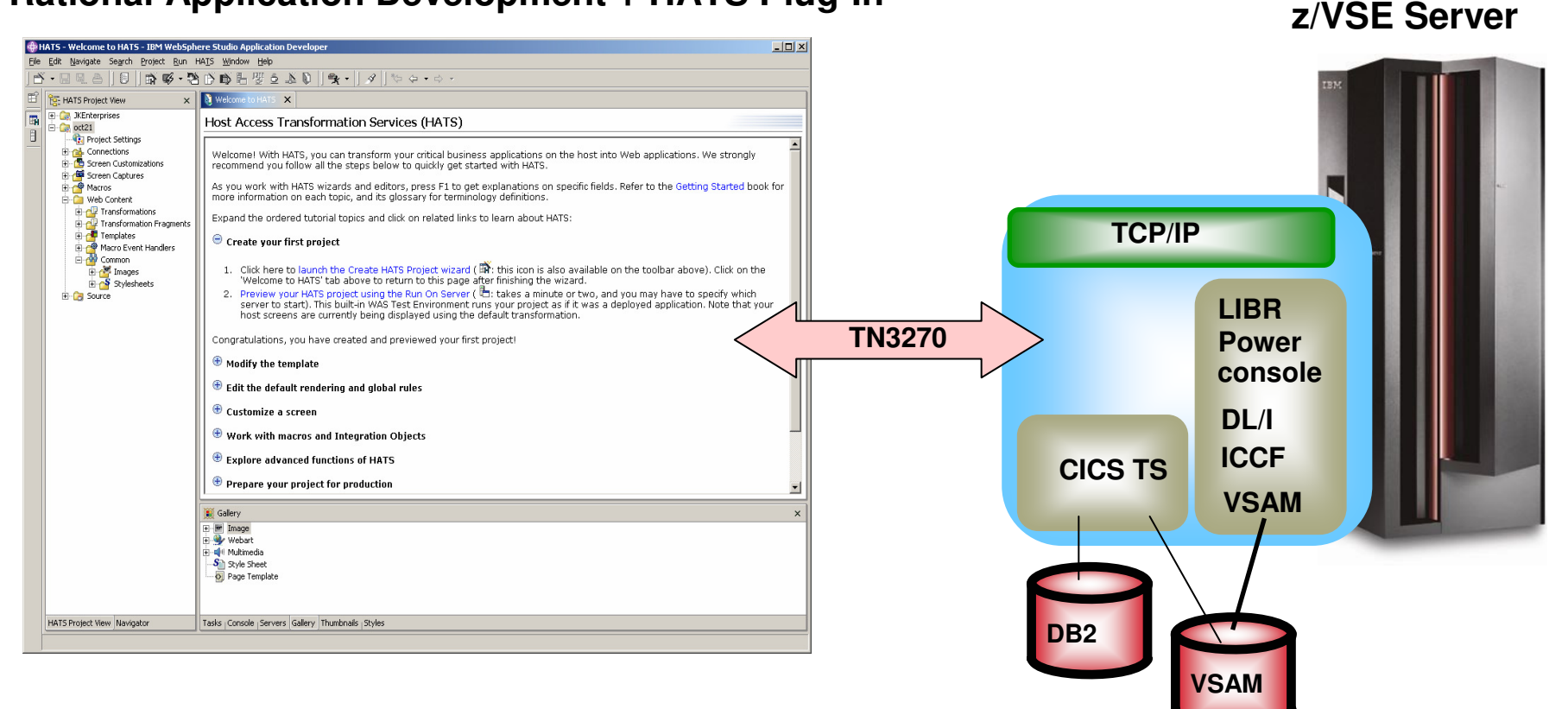

- **Application-Development – in Java** (i.e. HATS Studio or Eclipse)
- The new application accesses unchanged VSE application and data
- the new application is a web application using internet technologies

**8**

**9**

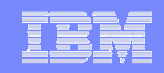

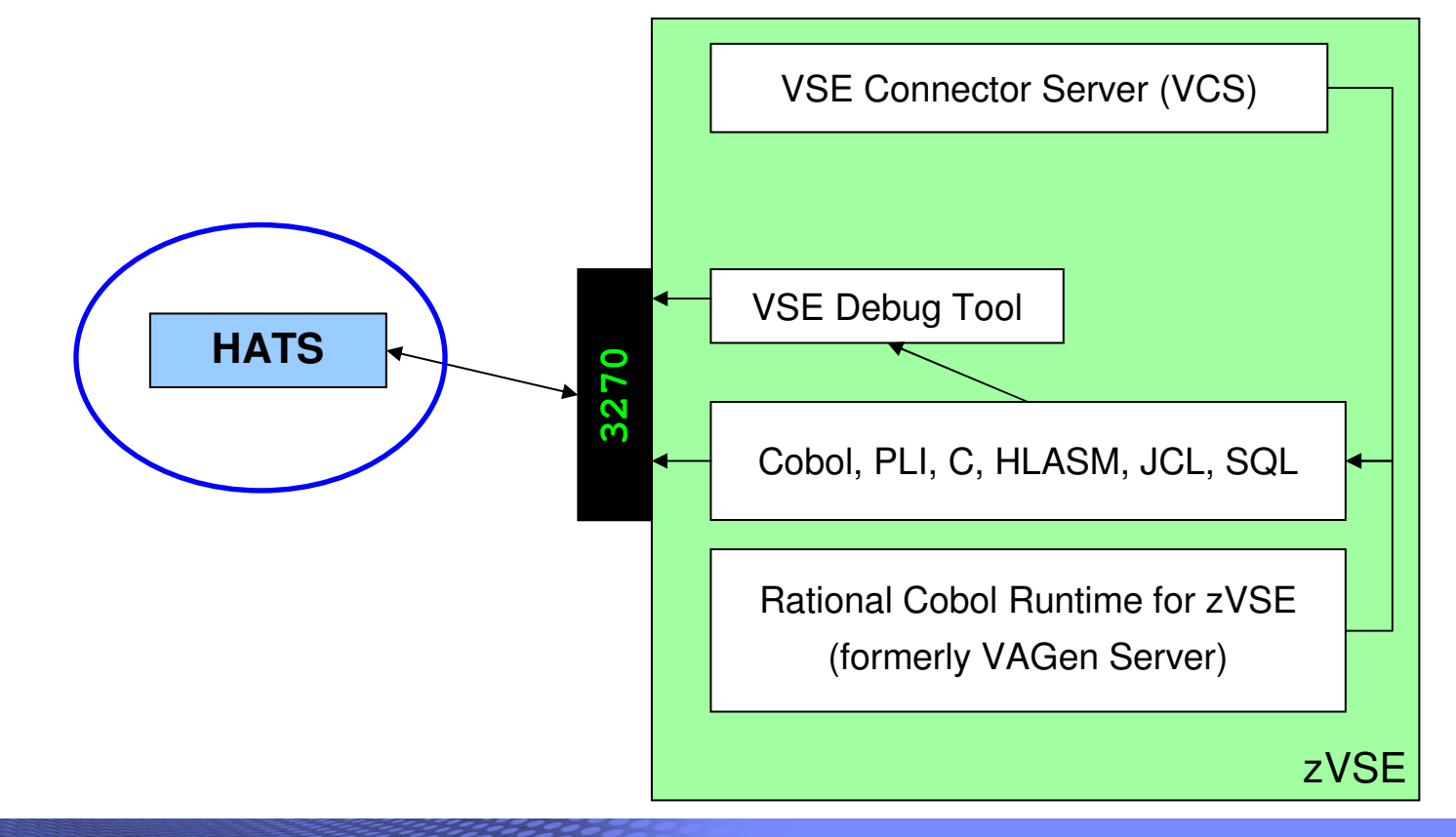

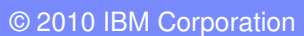

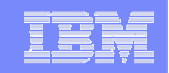

 $\Box$ ok

 $\vee$   $\rightarrow$  Go

# Web application for z/VSE applications with 3270 interface

G Back + 0 + x 2 4 C Search + Favorites + Media + 8 3 - 8 Media + 2 Address + http://localhost:9083/i

de ubsdemo - Microsoft Internet Explorer

File Edit View Favorites Tools Help

HATS Advantages:

#### Combine / Integrate

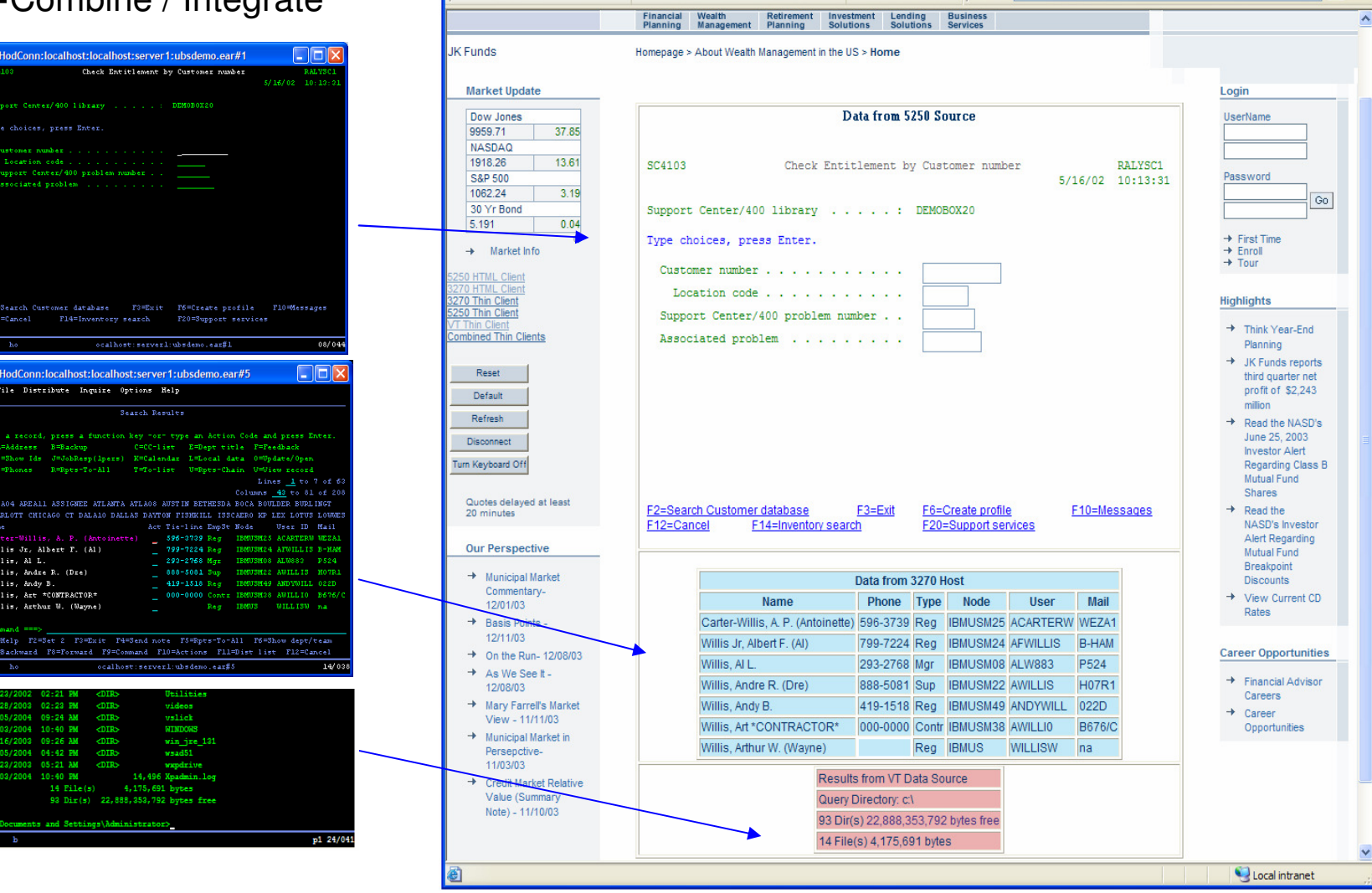

© 2010 IBM Corporation

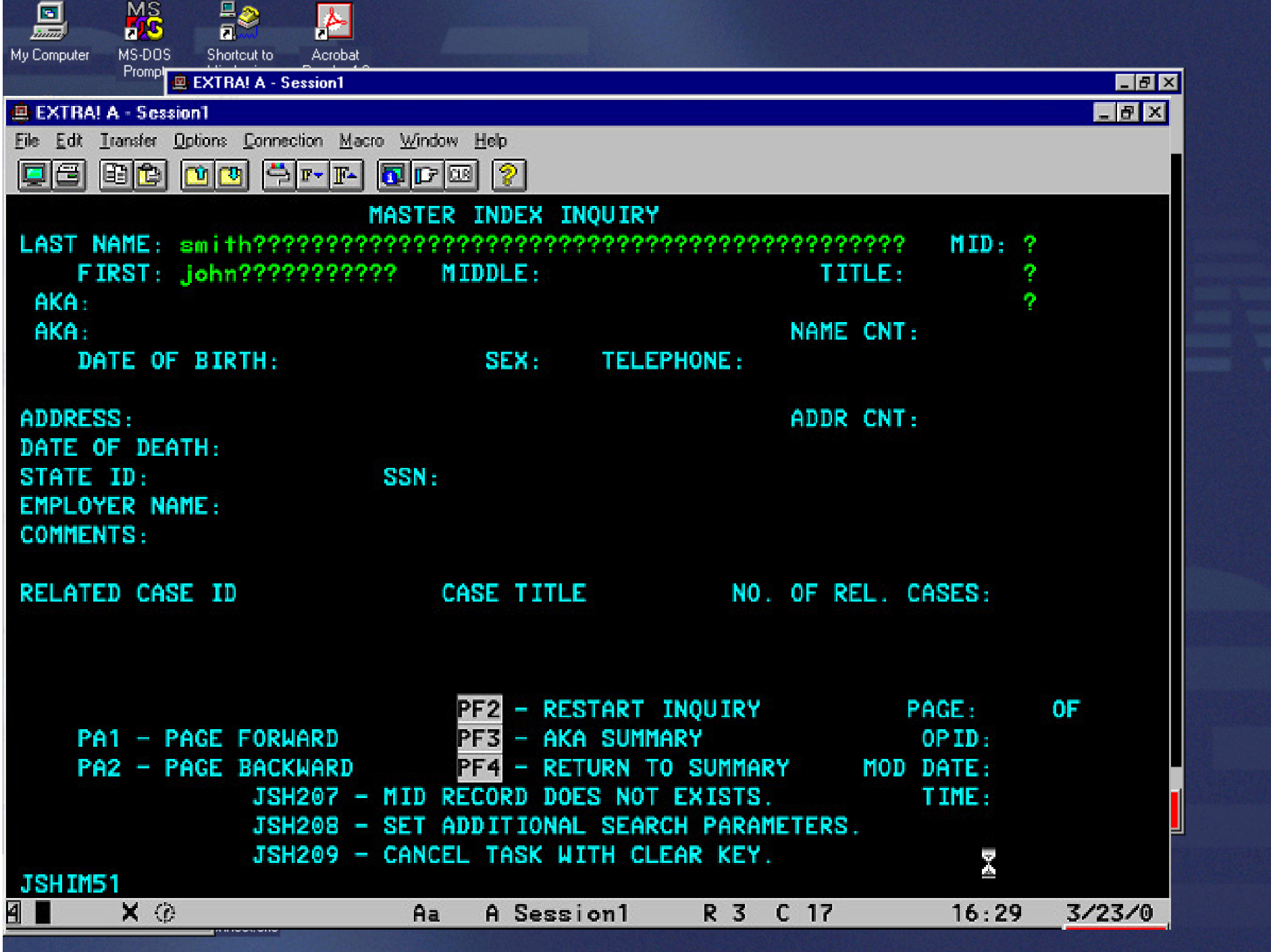

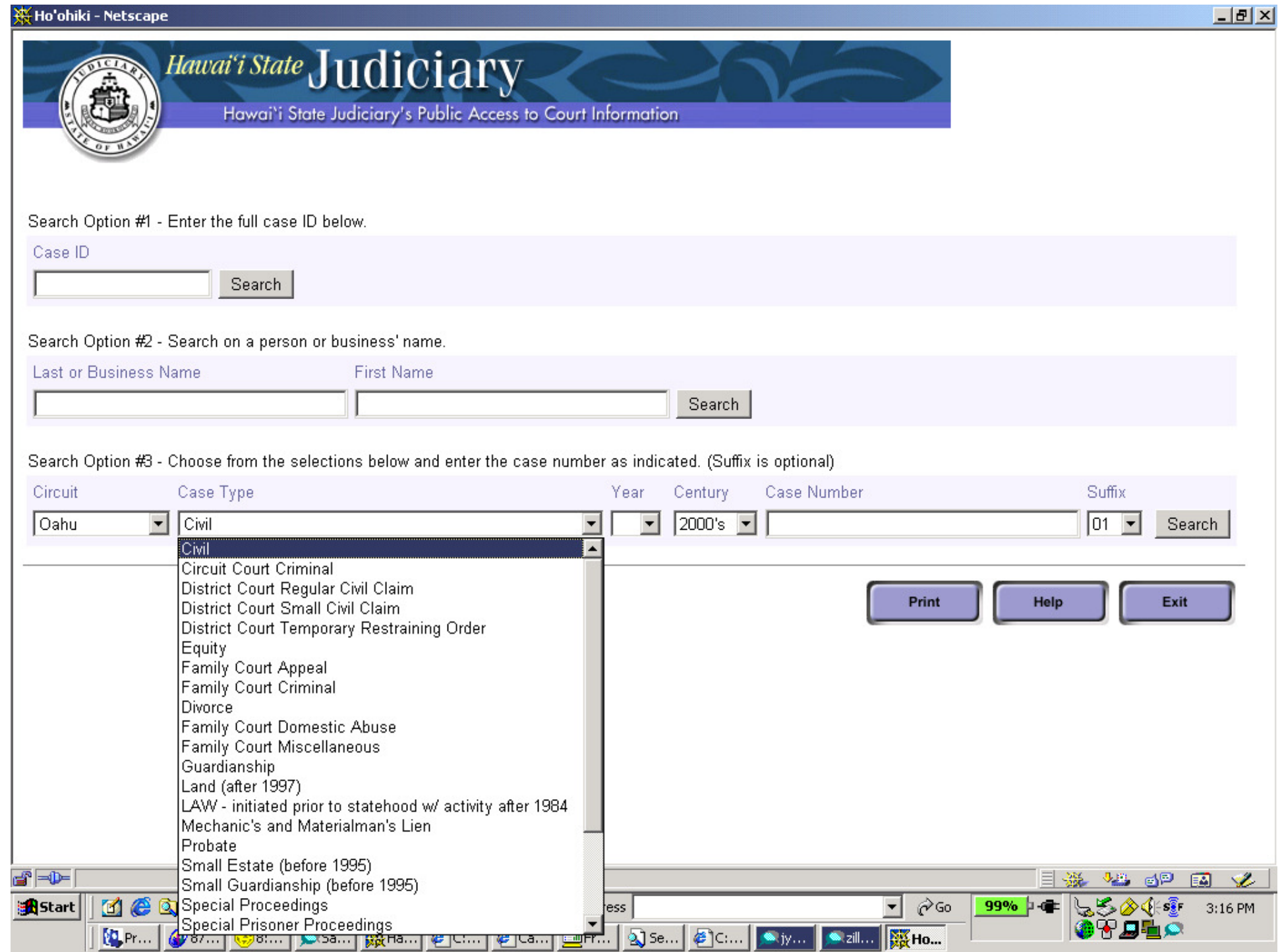

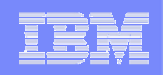

### Application Integration with Host Access Transformation Services(HATS)

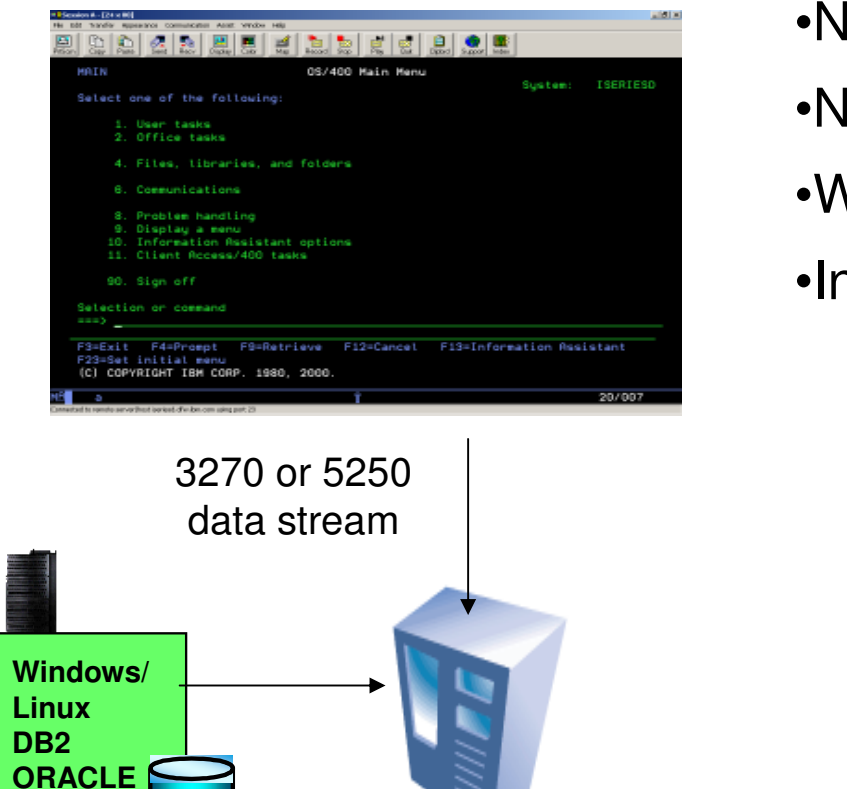

- •Not invasive
- •No software download to the client
- •Web Services on the fly
- •Integration with distributed applications

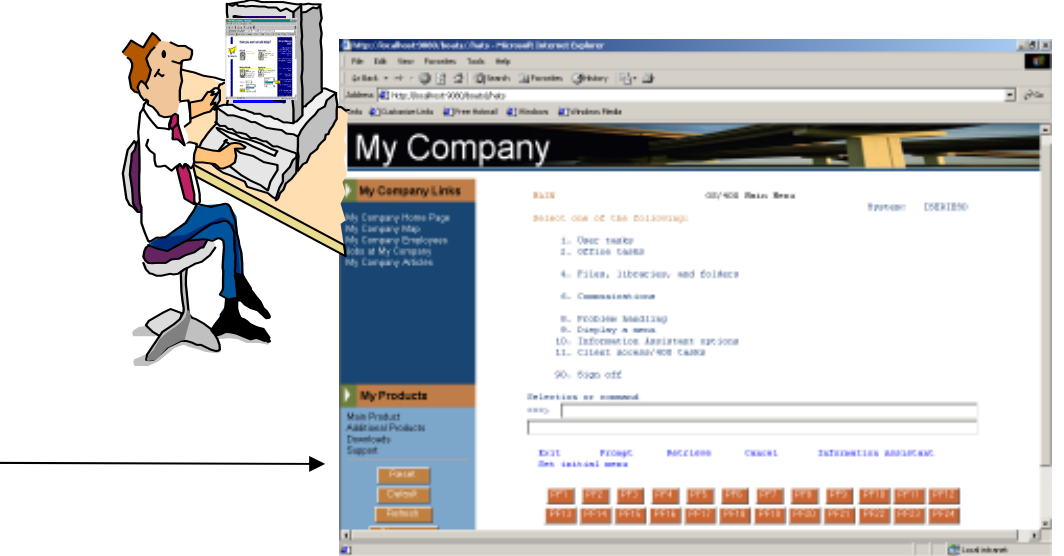

Screen transformation rules running on WebSphere Application Server

#### HTML in a Browser

**DB2 UDB**

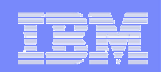

### Eclipse – the open Standard for application development

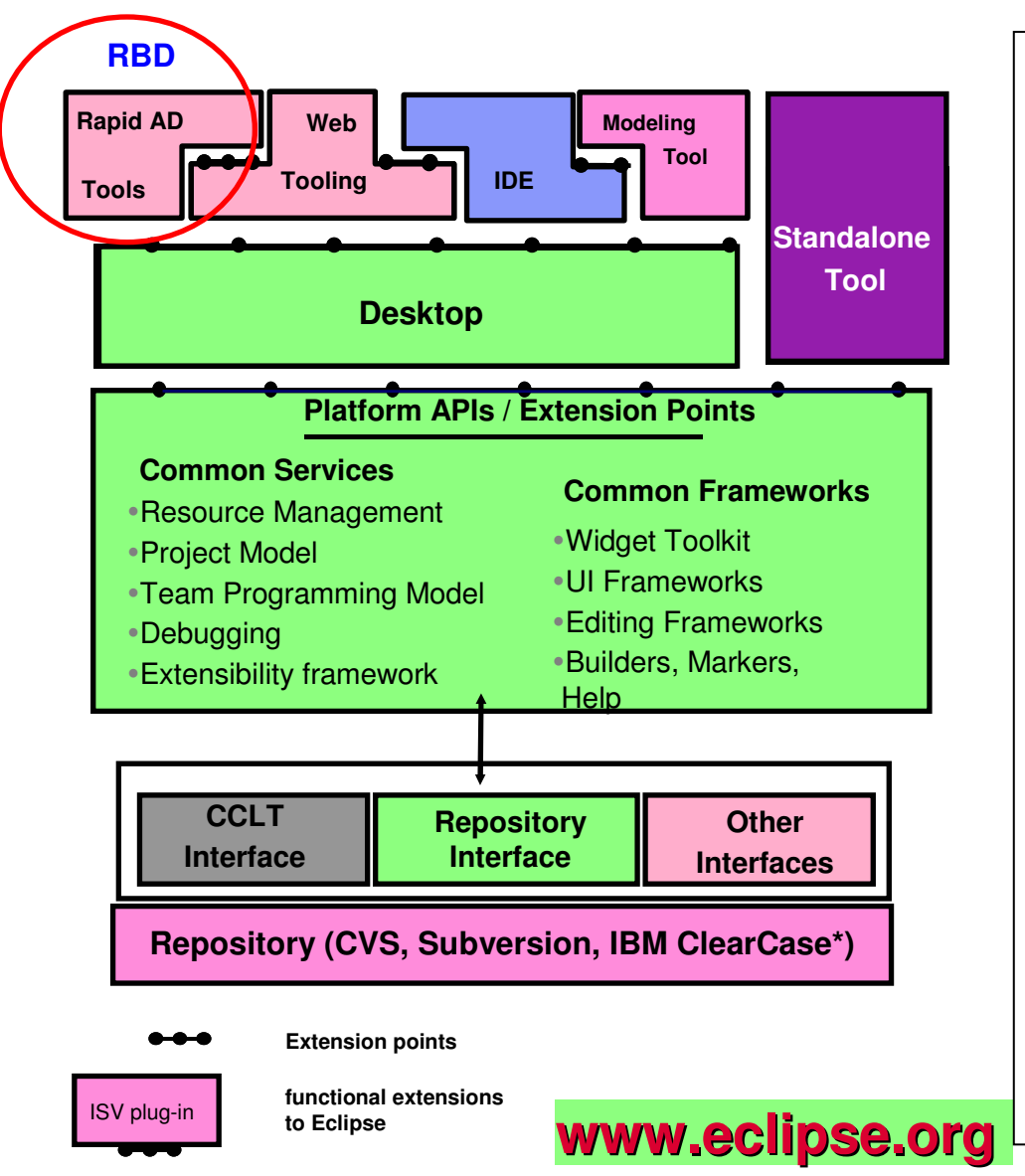

What is Eclipse about:

- Open source development framework
	- with modern Editors
	- syntax help & check
	- semantic check

#### Centralized source code maintenance

- entire source code in central Repository
- cross platform project administration

#### п Versioning software interface

- CVS, Subversion, or IBM ClearCase
- automatic Workgroup-control
	- –i.e. development groups, system group

#### Open for ISVs development Plug-Ins

#### - **Integrated Development Environments (IDE)**

- for System z (RDz)
- for Java, COBOL, PL/I, ASM,C
- Application analysis and optimization
	- Analyze the applications and workflows with graphical correlations
- **-** IBM HATS Development Plug-In
	- develop new front-ends to 3270 applications

#### **- IBM EGL development for z/VSE (RBD)**

- **- EGL Plug-In for zVSE**
- **- follow-on to Visual Age Generator**

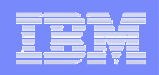

### **(2)Cross Platform Solution developmentApproach with 4GL Language (EGL)**

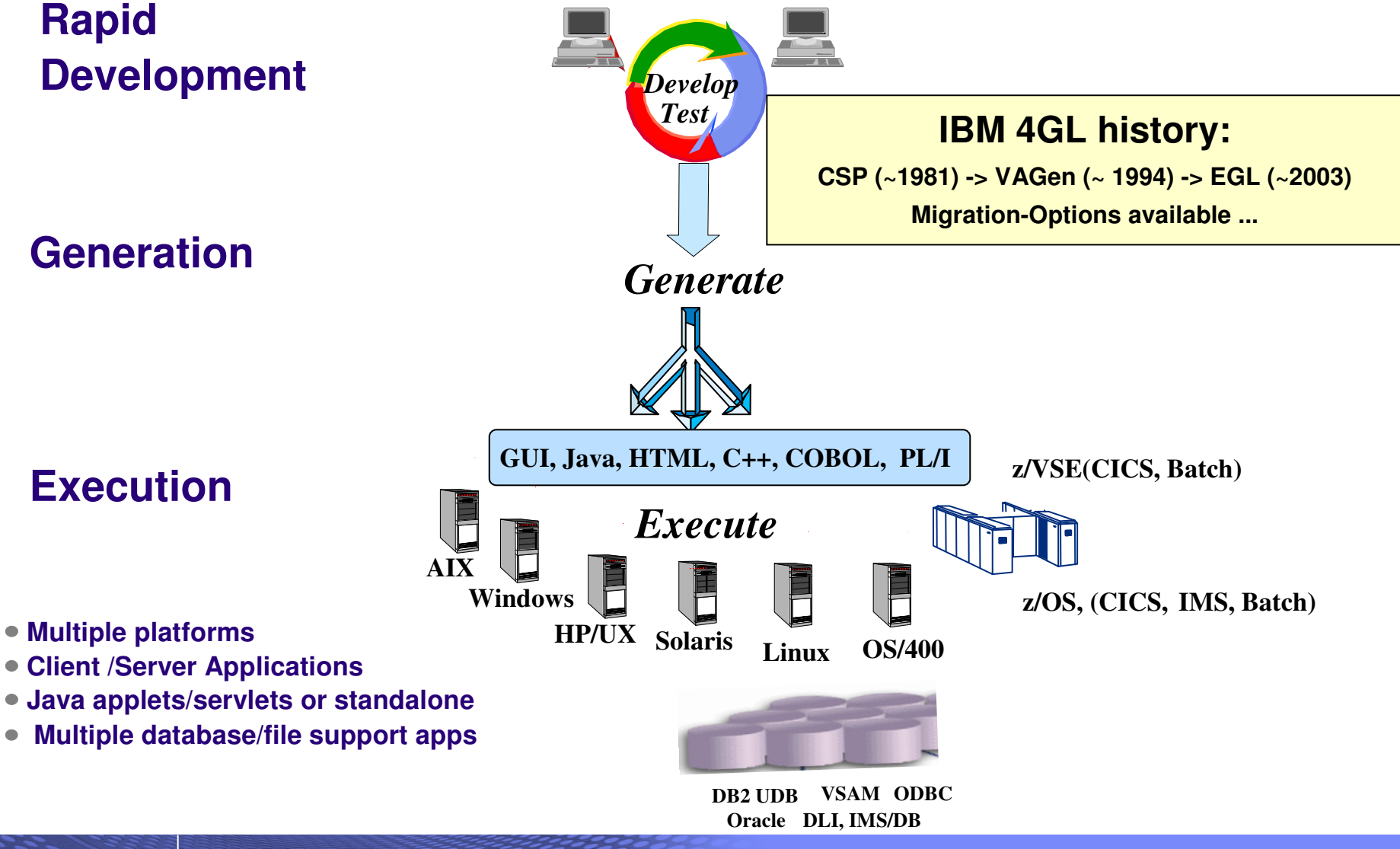

© 2010 IBM Corporation

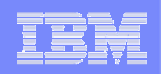

## **Why EGL? Because building applications today is not easy**

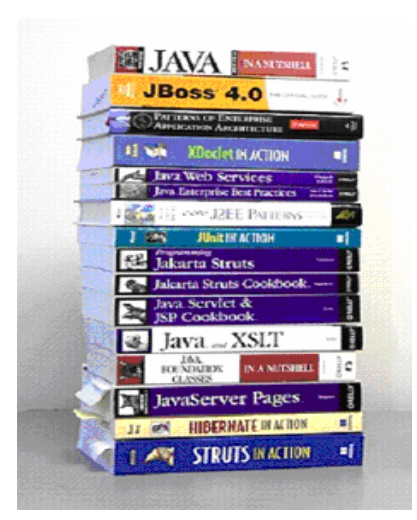

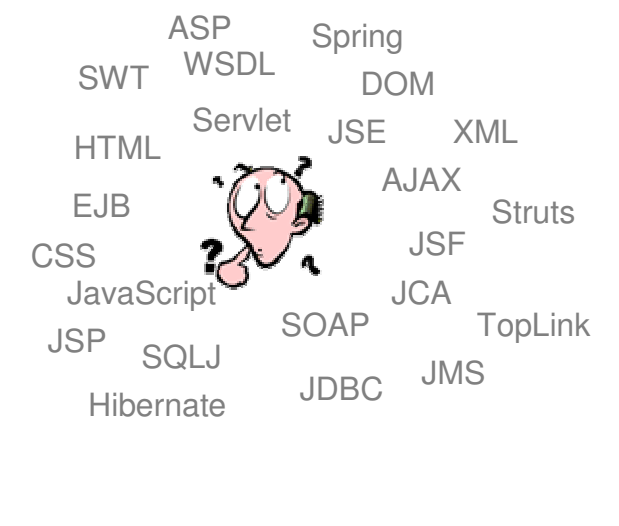

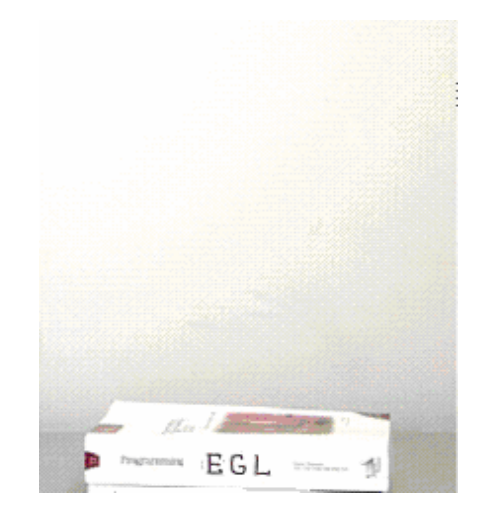

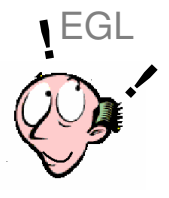

- Learn and master myriads of
	- **Perogramming languages and semantics**
	- $\mathcal{L}_{\mathcal{A}}$ middleware interfaces
	- $\mathcal{L}_{\mathcal{A}}$ programming paradigms and styles
	- $\mathcal{L}_{\mathcal{A}}$ frameworks and libraries
- $\mathcal{L}^{\mathcal{A}}$ Constantly emerging new technologies
- Code at a more abstract and simpler level
- Easy to learn, modern and comprehensive language Keeps up with emerging technologies $\mathcal{L}_{\mathcal{A}}$
- $\mathcal{C}$
- Inter-operates seamlessly with<br>legacy  $\mathcal{L}_{\mathcal{A}}$

#### © 2010 IBM Corporation

#### WAVV 2010

### **The power of the LanguageSimple and familiar…. yet robust and complete**

- Rich data types
	- Primitive
		- Simple (int, string, boolean, etc.)
		- Complex (any, arrays, dynamic arrays, dictionaries, array dictionaries, etc.)
	- User defined Data Parts
- **Keywords** 
	- Case, if-then-else, while, for loop, for loop cycling through a database result set, etc.
- **STATE**  High power language capabilities
	- Automated Casting (e.g. using AS operator)
	- Mixing data types in assignments and expressions
	- Exception handling
- **Rich libraries of built-in functions** 
	- Math, string, date/time, system, i5/OS objects APIs –
- **Robust integration with existing investment or** access to low level APIs
	- Call RPG, COBOL, C, etc.
	- Full Java interoperability
		- Invoke Java from EGL (map Java classes with EGL External Types)
		- Invoke EGL from Java

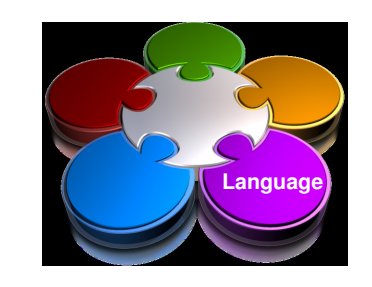

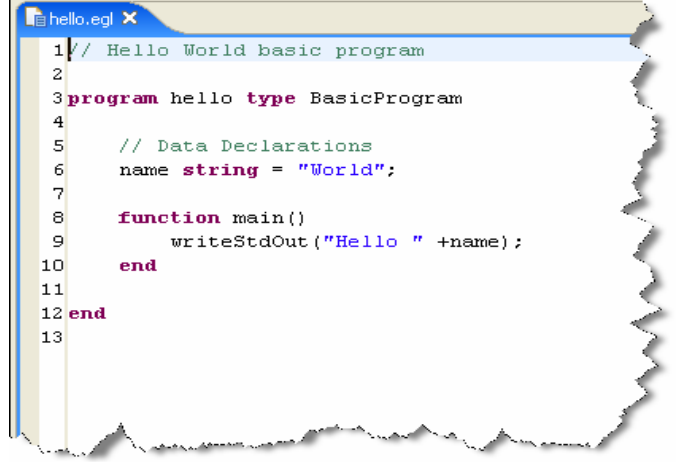

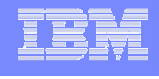

# **The power of Abstractions and Declarative**

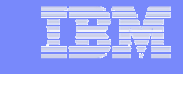

### Data access:

- "Records" provide access to:
	- SQL, Indexed, Relative, Serial, DL/I, Service data, Message Queues
- Common Verbs for data access (**Get, Add, Replace, Delete**).
- Allows complete access to SQL statement if needed.
- Common Error Handling.

# • Remote Invocation

- Call COBOL, RPG, C, Java.
- Linkage information separated from code.
- – Data mapping, protocol invocation all resolved at runtime, NO code necessary

### **User Interface:**

- EGL "handlers" hide complexities of –
	- Web (JSF) UI –
	- $-$  Reports (BIRT)
	- Portlets –
	-

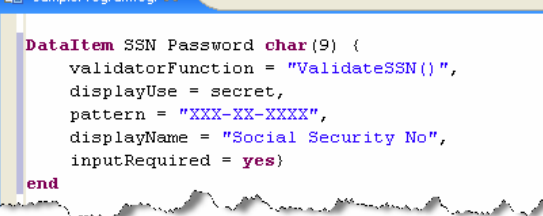

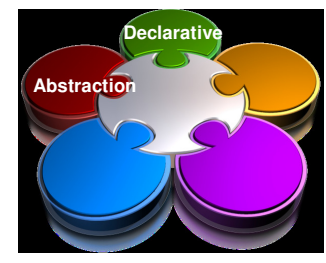

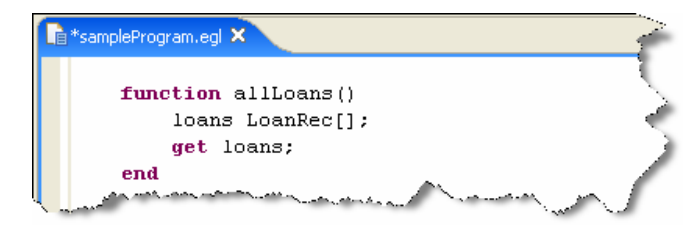

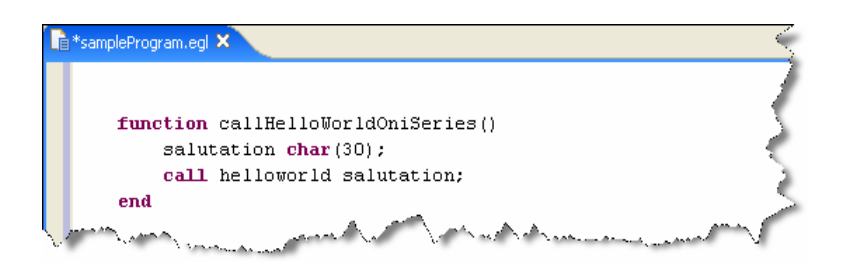

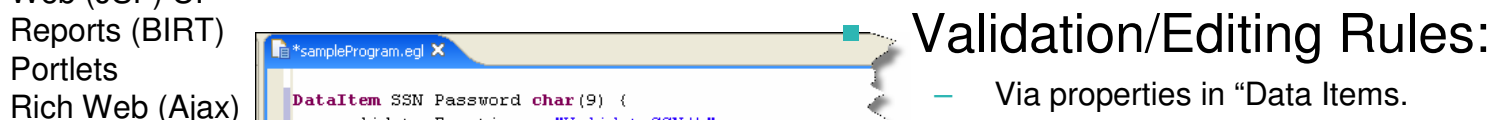

- 
- Define formatting & validation rules in a common place.
- Reuse data items for Records, screens, web pages, reports.

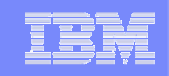

#### **Respond to Broadest Application Needs WebSphere USS, LinuxBatch, CICS (z/OS and zVSE)** π π **IMSSystem z WebSphere Native i5OS Native i5OSSystem i WebSphere**L **Tomcat Native LUW**<u>and the second contract of the second contract of the second contract of the second contract of the second contract of the second contract of the second contract of the second contract of the second contract of the second</u> **IE**L **Firefox Safari BrowserPortalsBatch ProcessesS Rich UI Rich UI Reports Services** Service/InterfaceProgram User Interface Control Logic Business LogicEnterprise Connection**Write application and control logic with EGLEncapsulate existing or create new resources** RPG• COBOL • Java  $\bullet$  C, C++ DB2 UDB SQL Server**Oracle**  DerbyInformixDL/I VSAM other…**WebJava COBOL JavaScriptGeneration**

#### © 2010 IBM Corporation

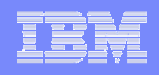

#### Modern development environment for z/VSE with RBD $\mathcal{L}^{\text{max}}_{\text{max}}$ **IBM Rational Business Developer**

- $\overline{\phantom{a}}$ Since December 2008, continued 4GL support for z/VSE is available:
- 1. z/VSE host component IBM Rational COBOL Runtime for z/VSE (V7.5)(replaces the Visual Age Generator Server for VSE)
- 2. PC tool for development: IBM Rational Business Developer (RBD V7.5.1)and the associated components
	- IBM Rational Business Developer Extension for VSE V7.5.1
		- COBOL Code generation for z/VSE –
		- Generation for System z (z/OS)
- $\mathcal{L}_{\mathcal{A}}$ J2C-Tools (Java EE Connector)
- $\mathcal{L}$ IBM CICS Transaction Gateway (optional – for CICS access only)

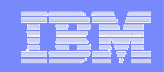

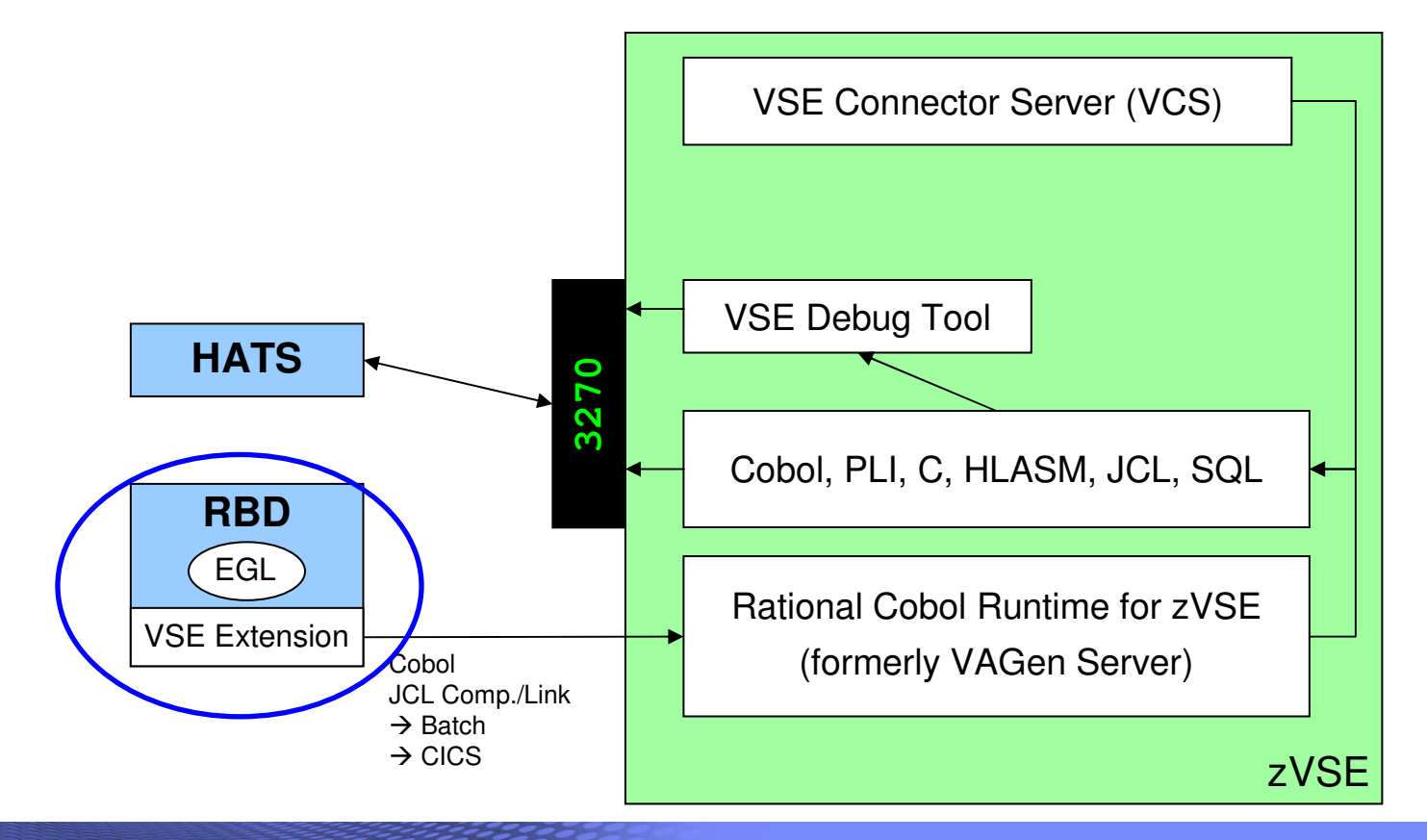

### RBD – functional view (Generate COBOL applications on z/VSE using EGL )

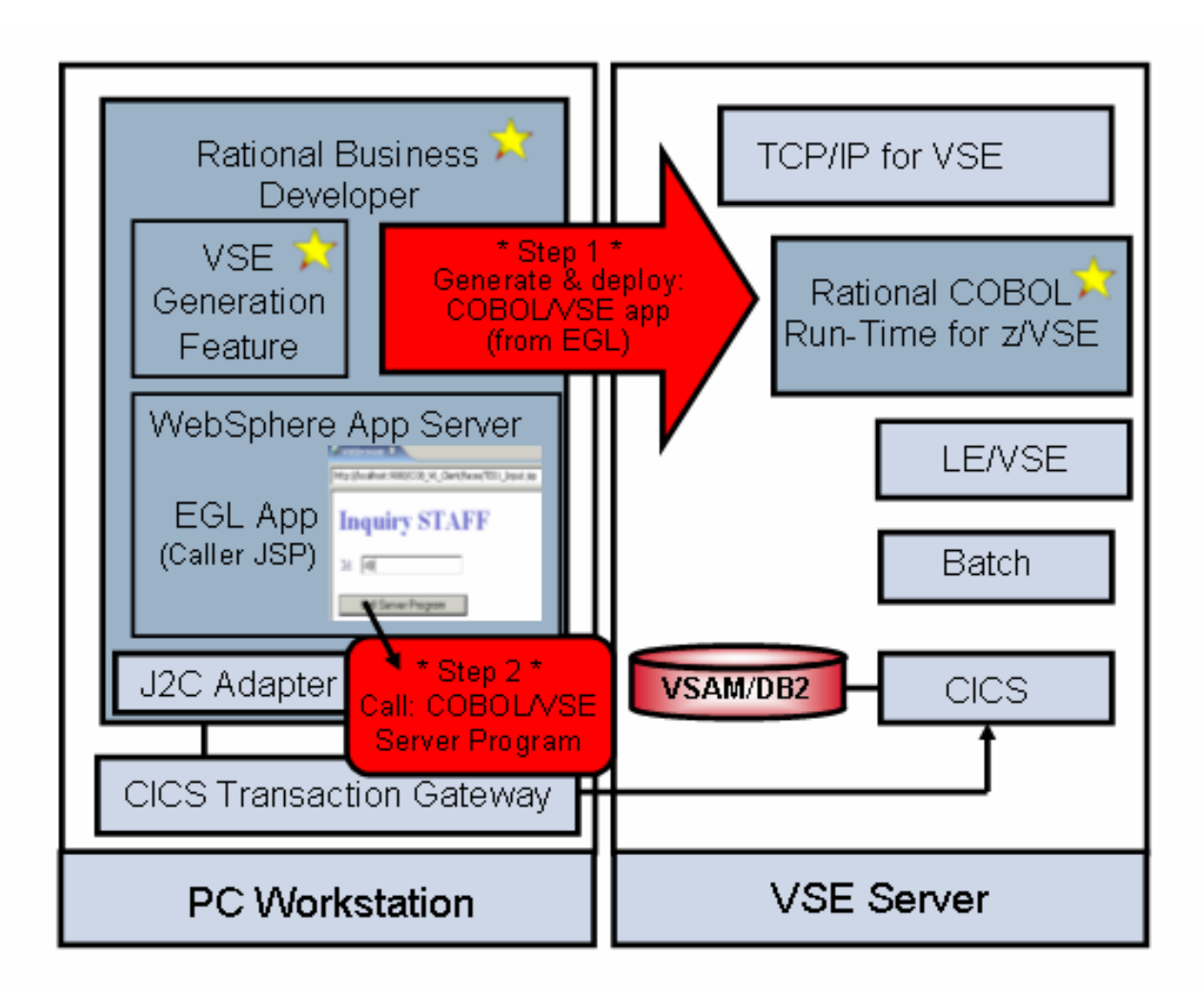

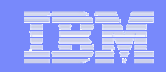

### **Eclipse – the open Standard for application development**

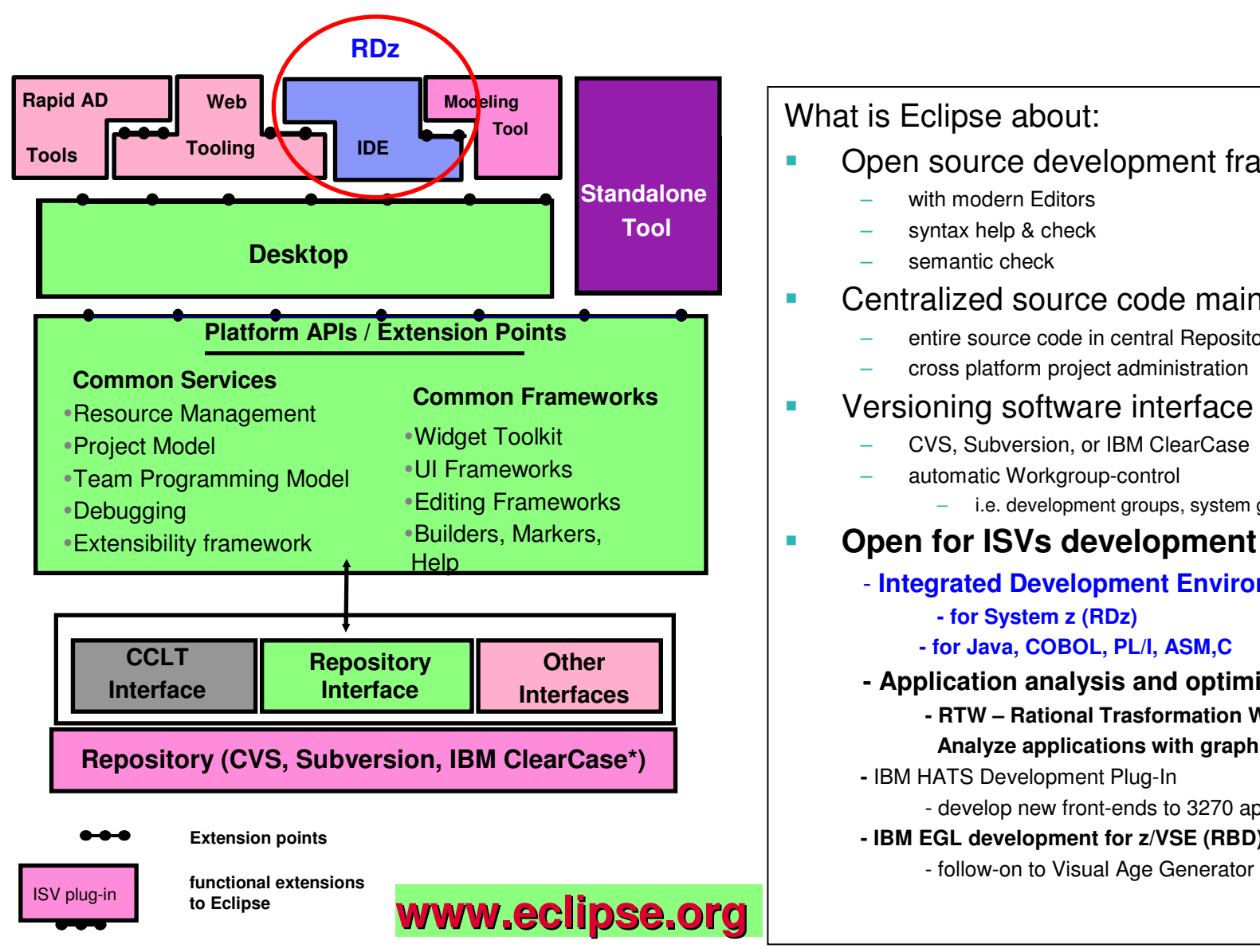

What is Eclipse about:

- Г Open source development framework
	- with modern Editors
	- syntax help & check
	- semantic check
- $\overline{\phantom{a}}$  Centralized source code maintenance
	- entire source code in central Repository
	- cross platform project administration
- ř. Versioning software interface
	- CVS, Subversion, or IBM ClearCase
	- automatic Workgroup-control
		- i.e. development groups, system group

#### × **Open for ISVs development Plug-Ins**

- **Integrated Development Environments (IDE)** 
	- **- for System z (RDz)**
	- **- for Java, COBOL, PL/I, ASM,C**
- **- Application analysis and optimization**
	- **- RTW – Rational Trasformation Workbench**
	- **Analyze applications with graphical correlations**
- **-** IBM HATS Development Plug-In
	- develop new front-ends to 3270 appls.
- **- IBM EGL development for z/VSE (RBD)** 
	-

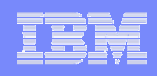

### The IBM Development environment for the enterprise**Rational Developer for System z (RDz 7.5)**with z/VSE Development Plug-in for RDz 7.5

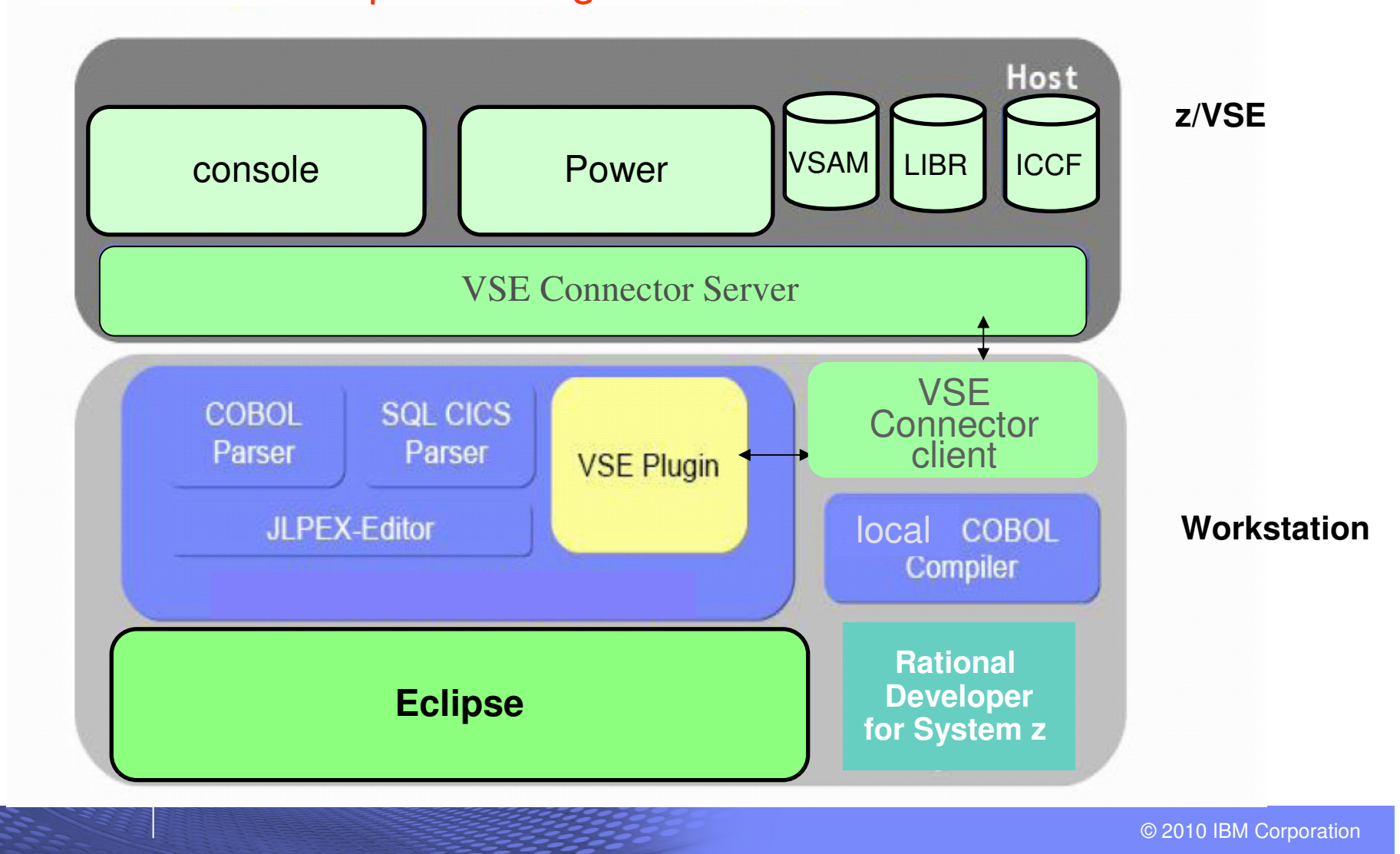

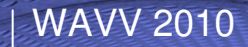

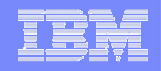

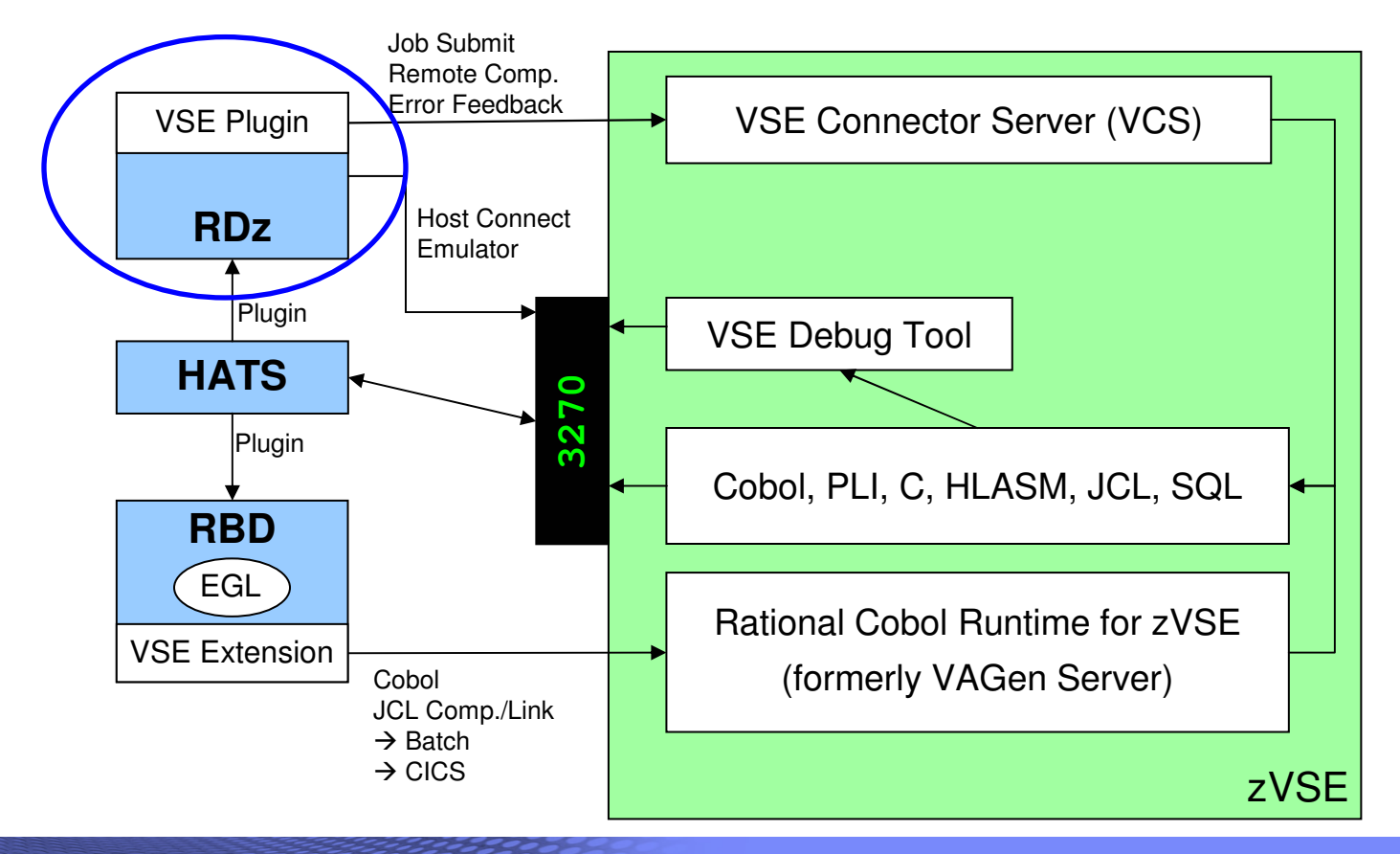

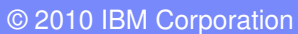

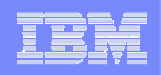

### RDz functions for z/VSE and z/OS development

- Enhanced Eclipse tools with mainframe development functions
	- special editor functions for mainframe languages
	- local COBOL compiler
	- support for COBOL, ASM, PL/I, C
	- editor for CICS BMS maps
	- support for SQL generation
	- functions for remote processing and mainframe deployment
- **Integrated test environment** 
	- full functional test within the development environment
	- debug possibility via z/VSE emulation window

### Rational Developer (RDz) in z/VSE perspective

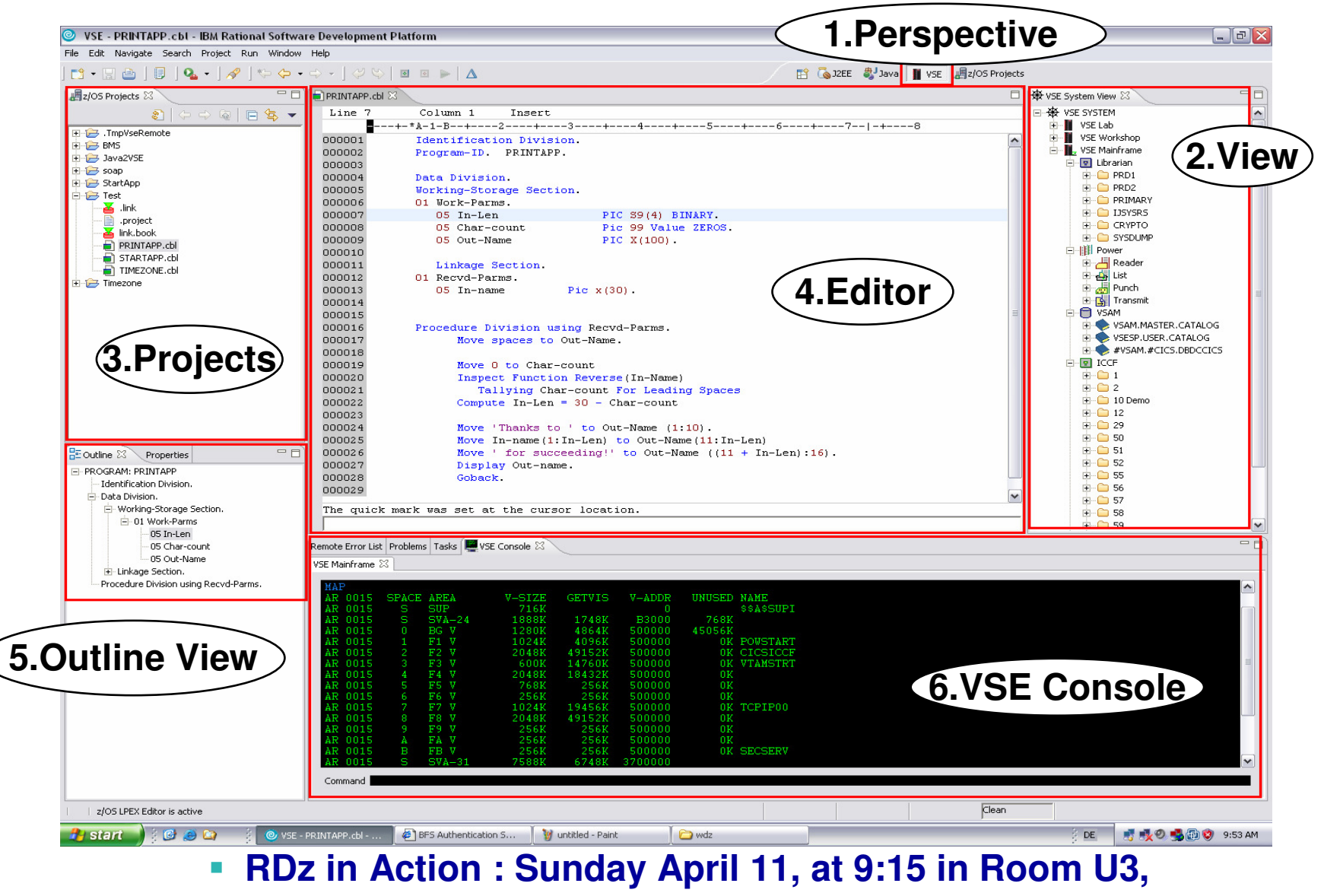

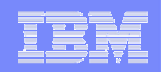

### Rational Developer (RDz) in z/VSE perspective

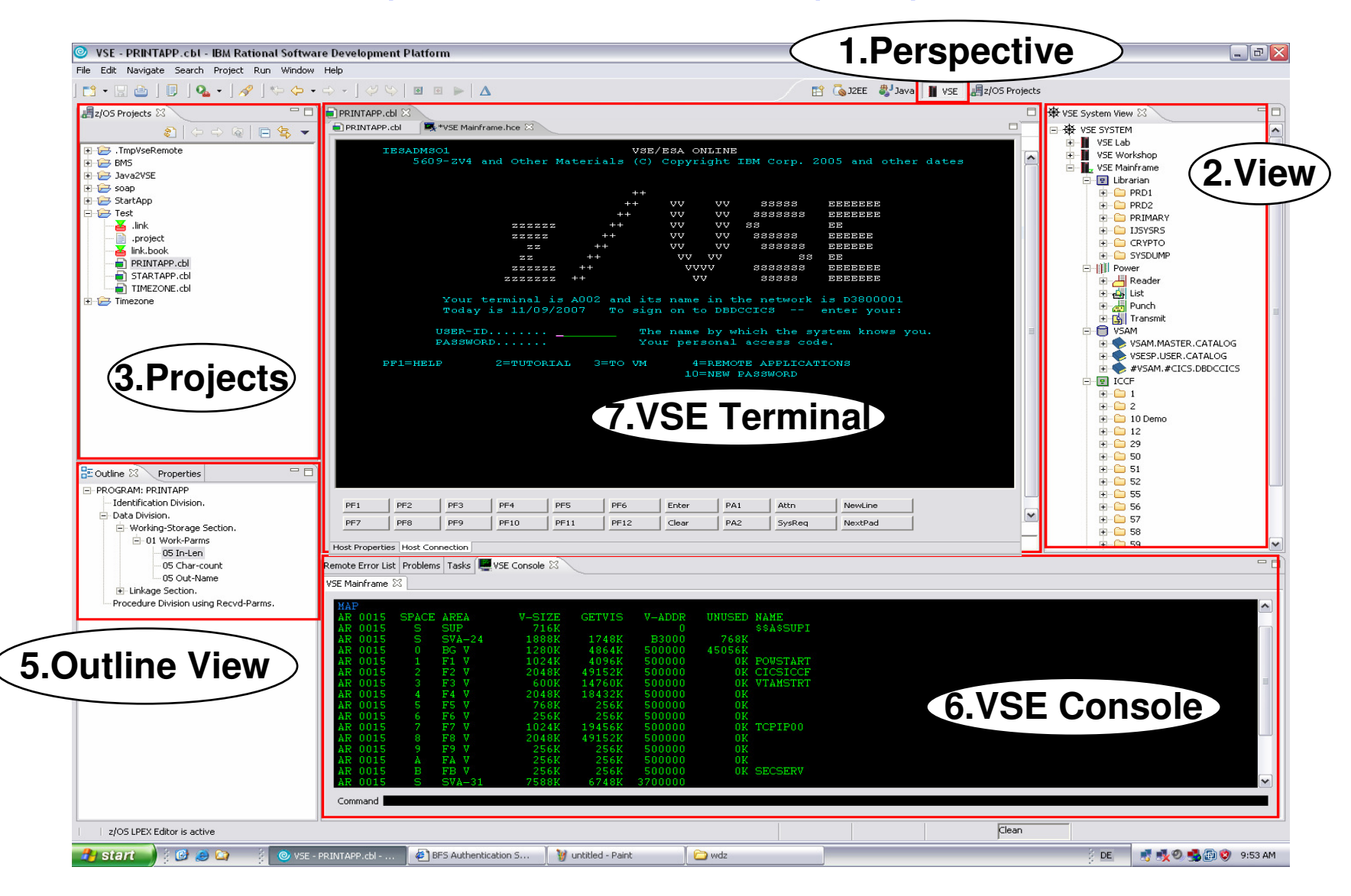

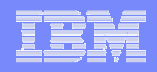

### **Develop a z/VSE project**

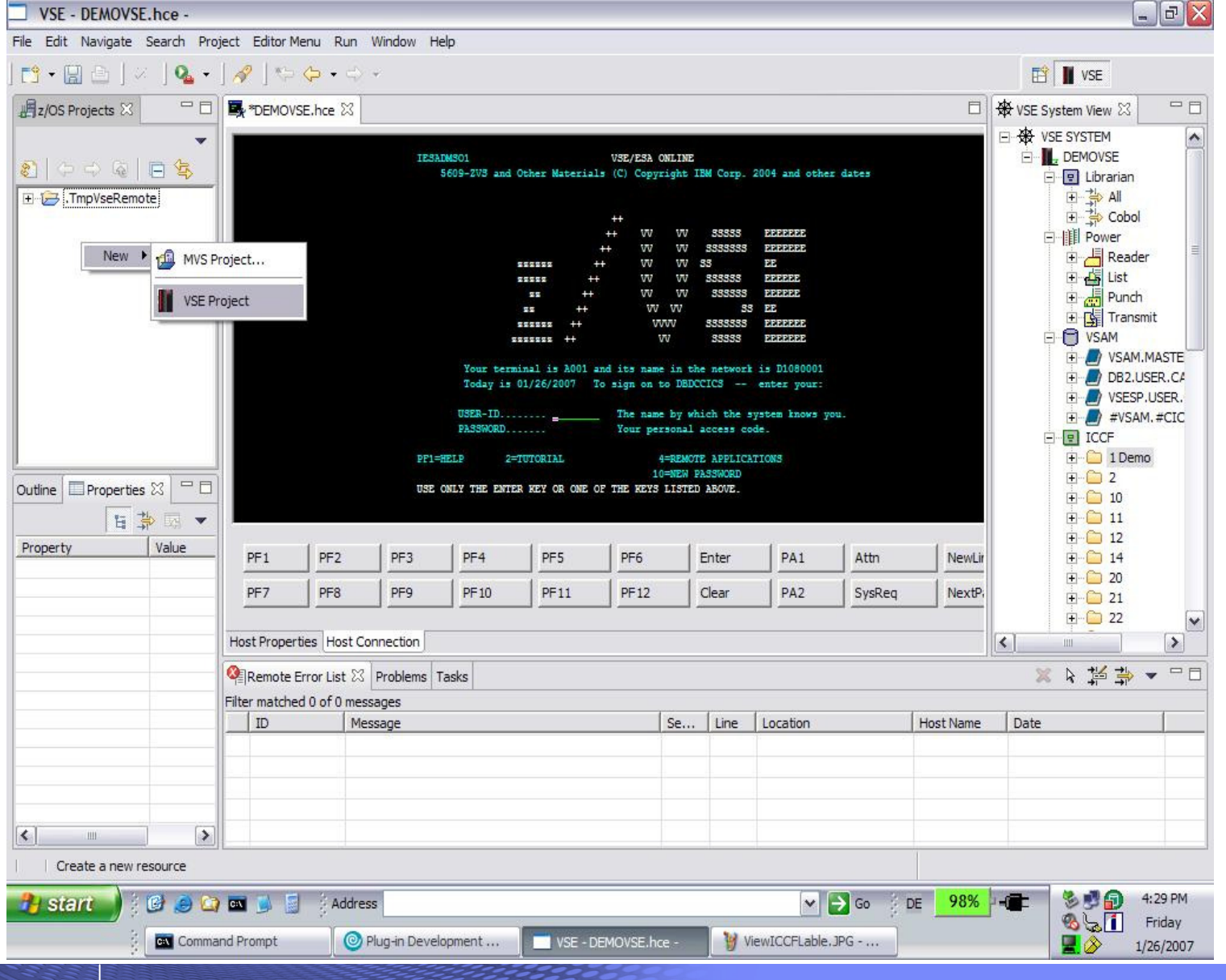

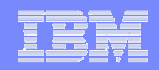

### **COBOL Syntax checking and highlighting**

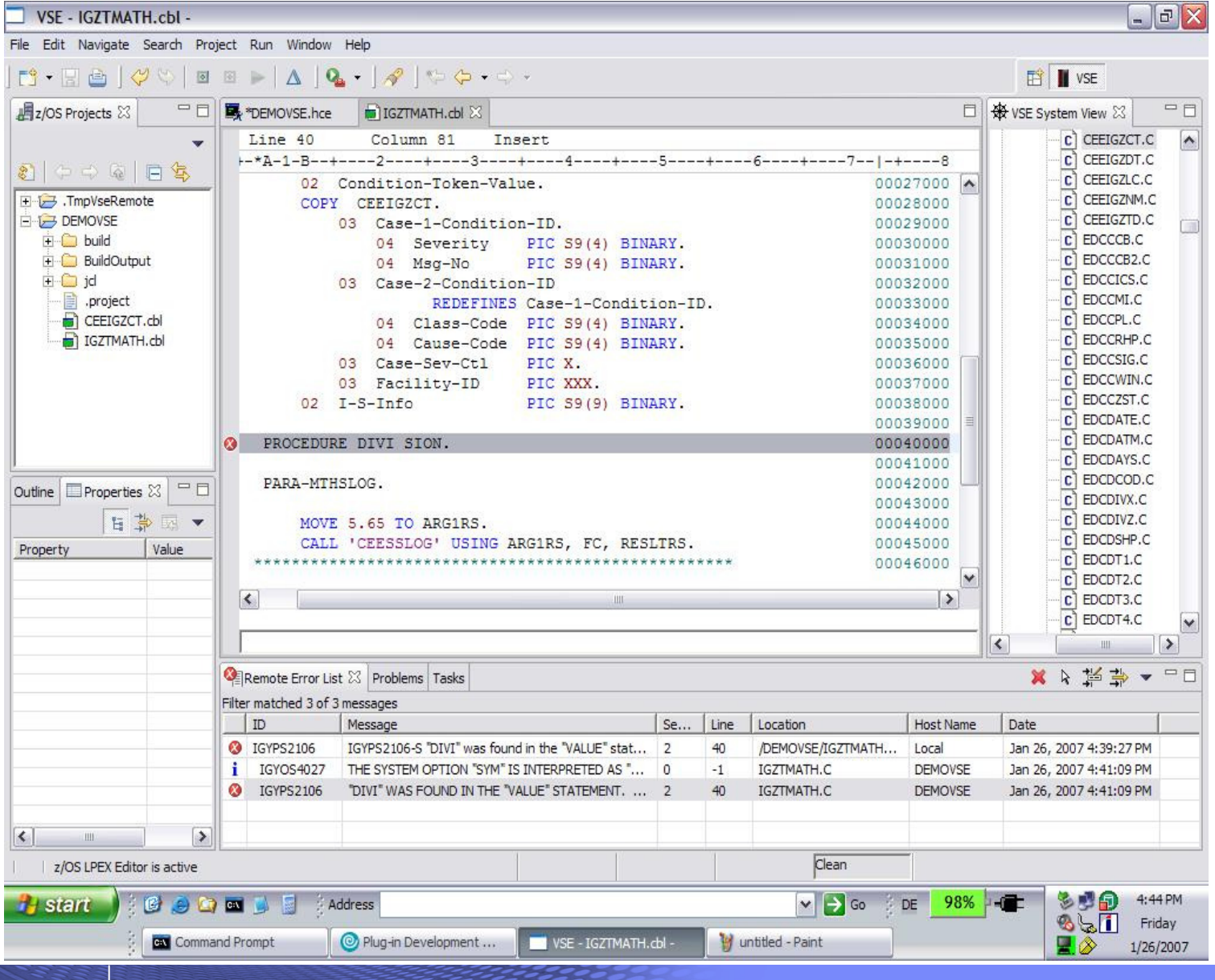

222200

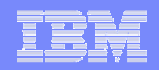

### **z/VSE local and remote Compile**

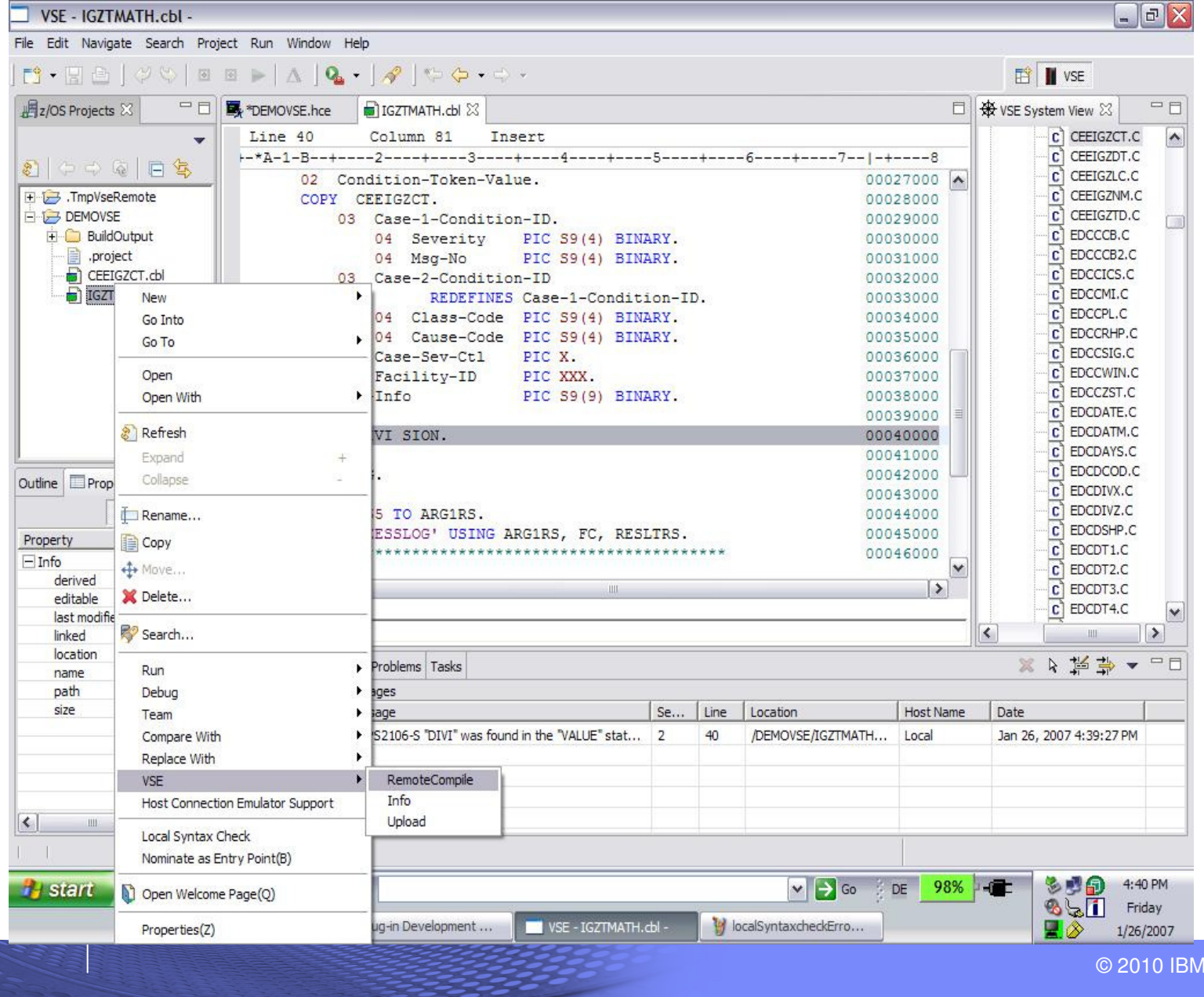

© 2010 IBM Corporation

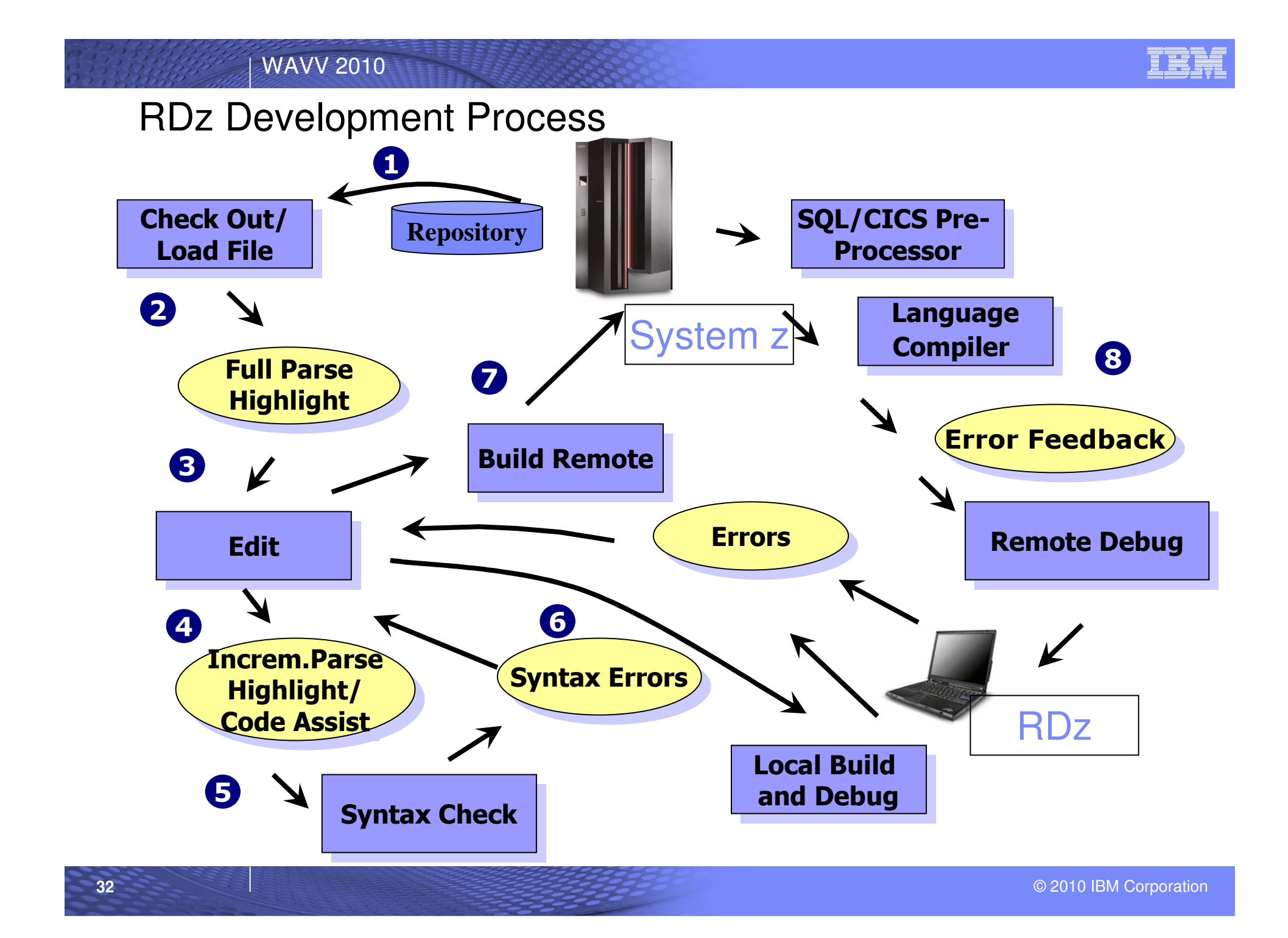

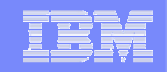

### (1) Development of COBOL applications in RDz

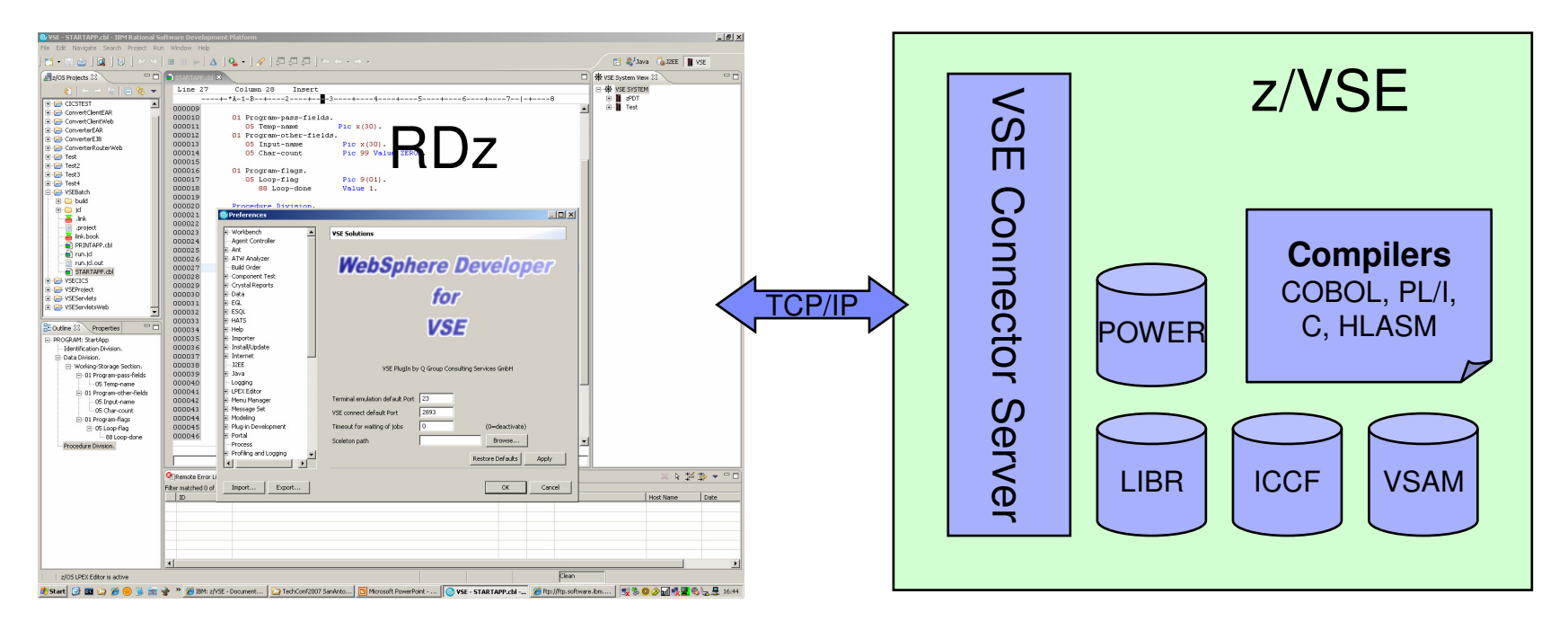

- $\blacksquare$ Development of COBOL
	- batch and CICS application
	- –Source code editing/checking
	- Access to z/VSE within the tool (console and 3270 access)<br>- Compile Link and error feedback from z/VSE
	- Compile, Link and error feedback from z/VSE
- Additional supported languages: PL/I, ASM, C, BSM Maps

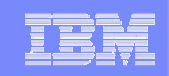

# Eclipse – the open Standard for application development

**www.eclipse.org** 

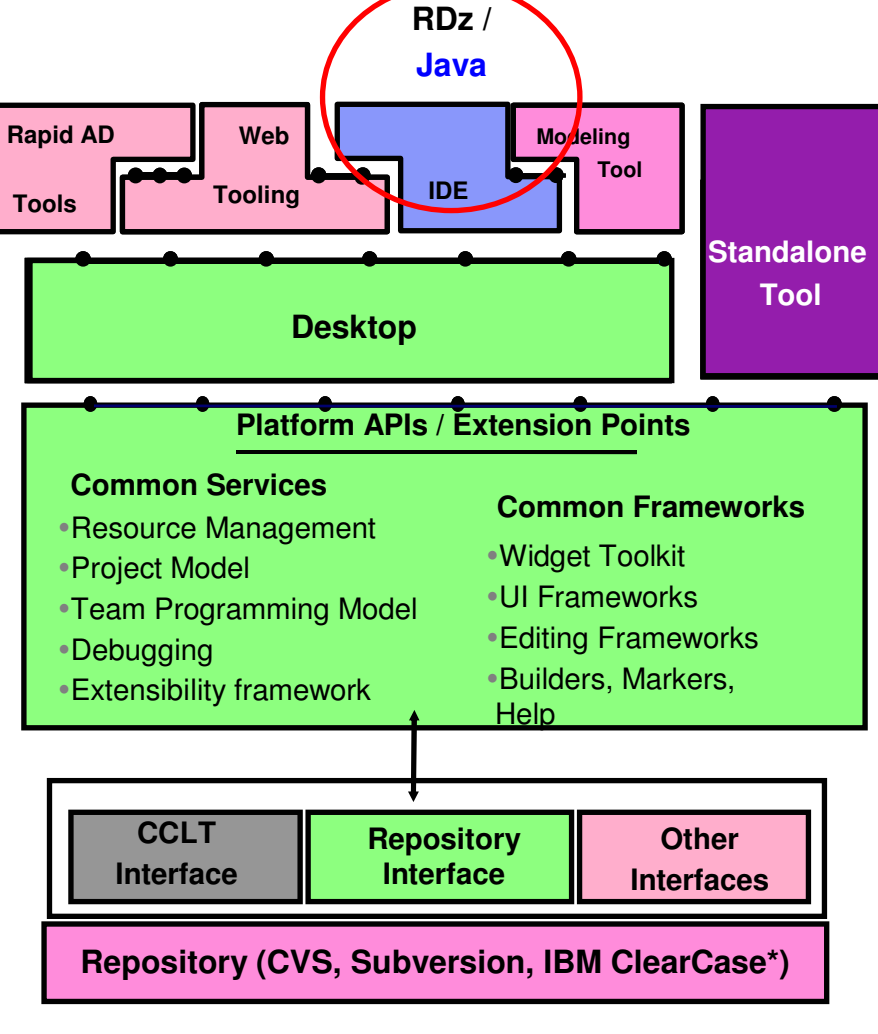

**Extension points**

ISV plug-in

**functional extensions to Eclipse**

What is Eclipse about:

- Open source development framework
	- with modern Editors
	- syntax help & check
	- semantic check
- $\blacksquare$  Centralized source code maintenance
	- entire source code in central Repository
	- cross platform project administration

#### Ì. Versioning software interface

- CVS, Subversion, or IBM ClearCase
- automatic Workgroup-control
	- i.e. development groups, system group
- $\mathcal{C}$  Open for ISVs development Plug-Ins - Integrated Development Environments (IDE)
	- for System z (WDz, RDz)
	- for Java, COBOL, PL/I, ASM,C
	- Application analysis and optimization
		- Analyze the applications and workflows with graphical correlations
	- **- IBM HATS Development Plug-In** 
		- develop new front-ends to 3270 appls.
	- **- IBM EGL development Plug-In for z/VSE** 
		- follow-on to Visual Age Generator

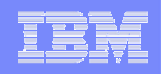

### (3) Development of Java applications in RDz

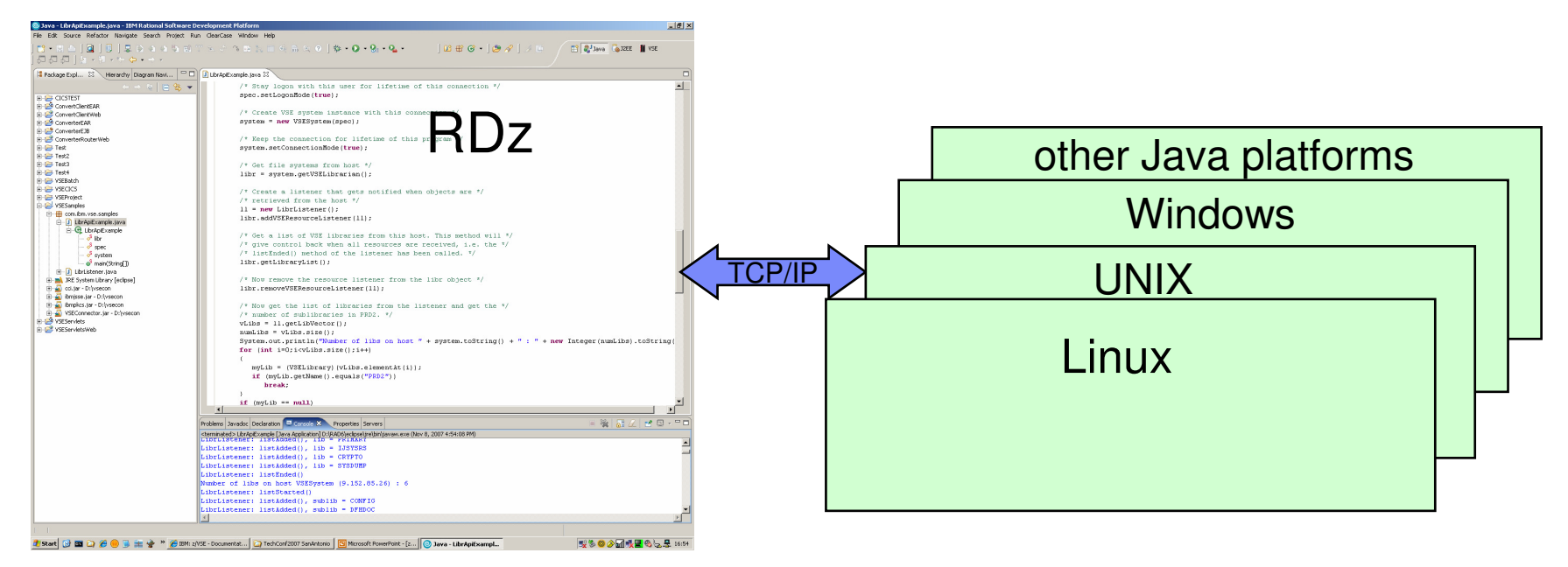

#### $\mathcal{L}_{\mathcal{A}}$ Development of native Java applications

- for systems like UNIX, Linux, Windows or other Java platforms
- Edit, compile and Build –
- Test the Java application in the integrated WebSphere test environment and access z/VSE resources
- **additional supported languages are C, C++, REXX**
- $\Box$  Development of Java applications to access z/VSE resources
	- use of z/VSE Java-Based Connectors
	- develop SOA components to access z/VSE services

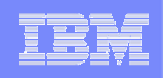

### Conclusion: Development for all platforms with one **tool set**

- A modern tool set to support z/VSE development and maintenance
	- modern editor for enhanced productivity<br>– tools to analyse and optimize existent an
	- tools to analyse and optimize existent applications and workflow
- $\mathcal{C}$  Common framework for enterprise development
	- standard for all developers
		- example: z/VSE with COBOL, Linux on System z with Java
	- easy skill transfer
- $\mathcal{L}_{\mathcal{A}}$  Open source framework
	- commonly thought in schools and universities
	- smooth introduction of new developers to the mainframe

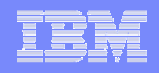

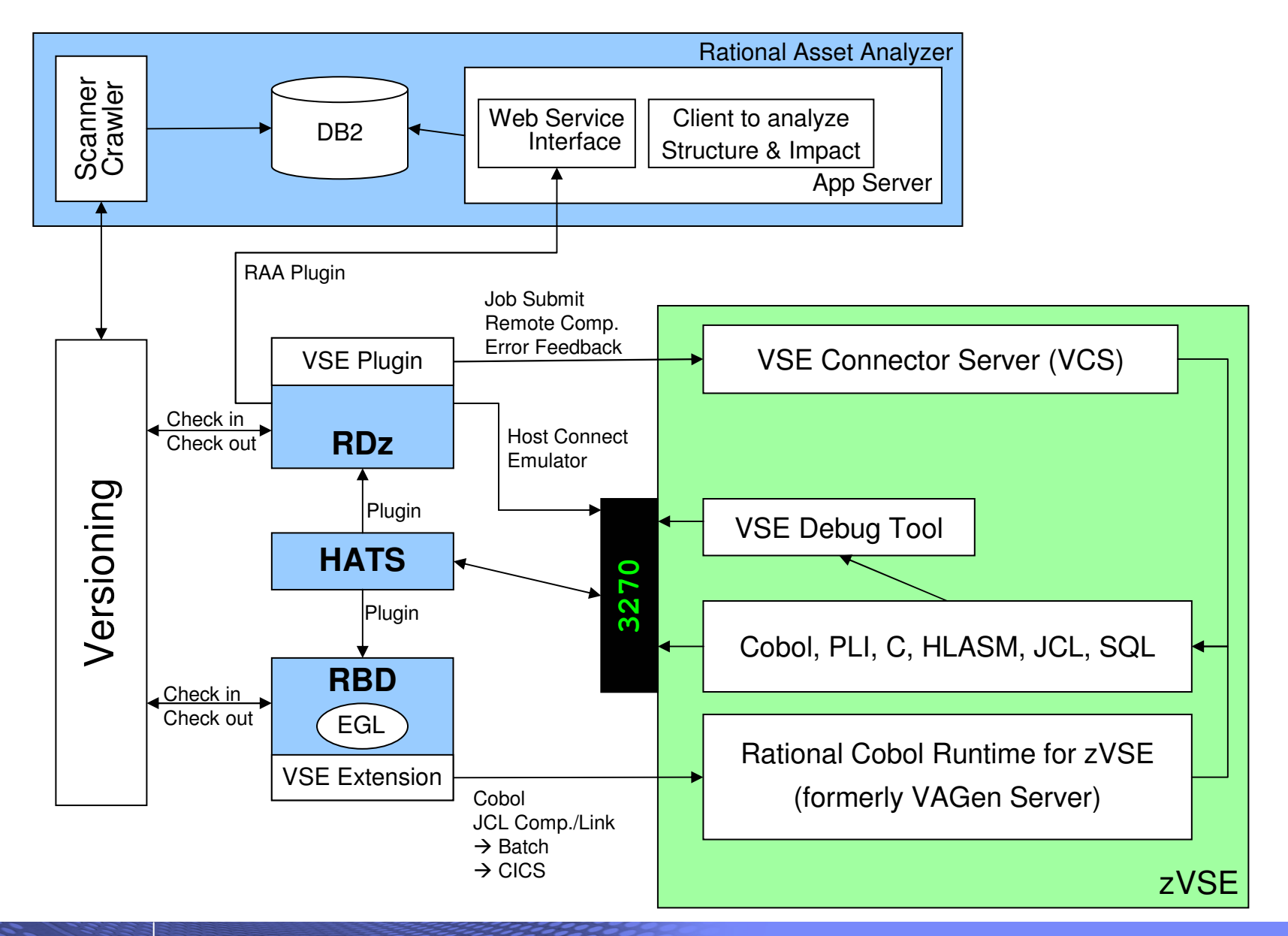

© 2010 IBM Corporation

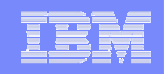

# Asset Analyzer

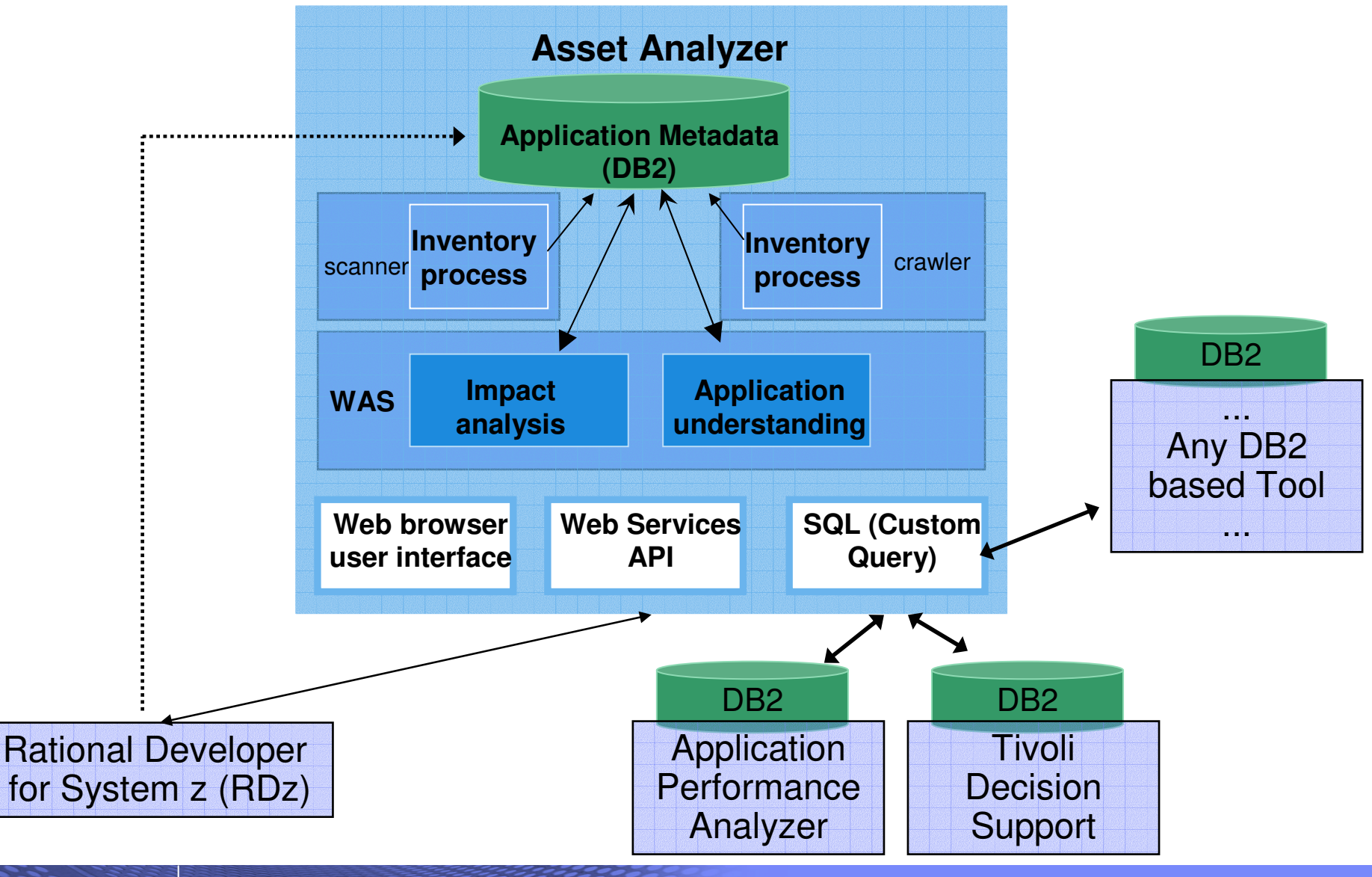

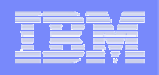

# **Eclipse based Development Environments for z/VSE**

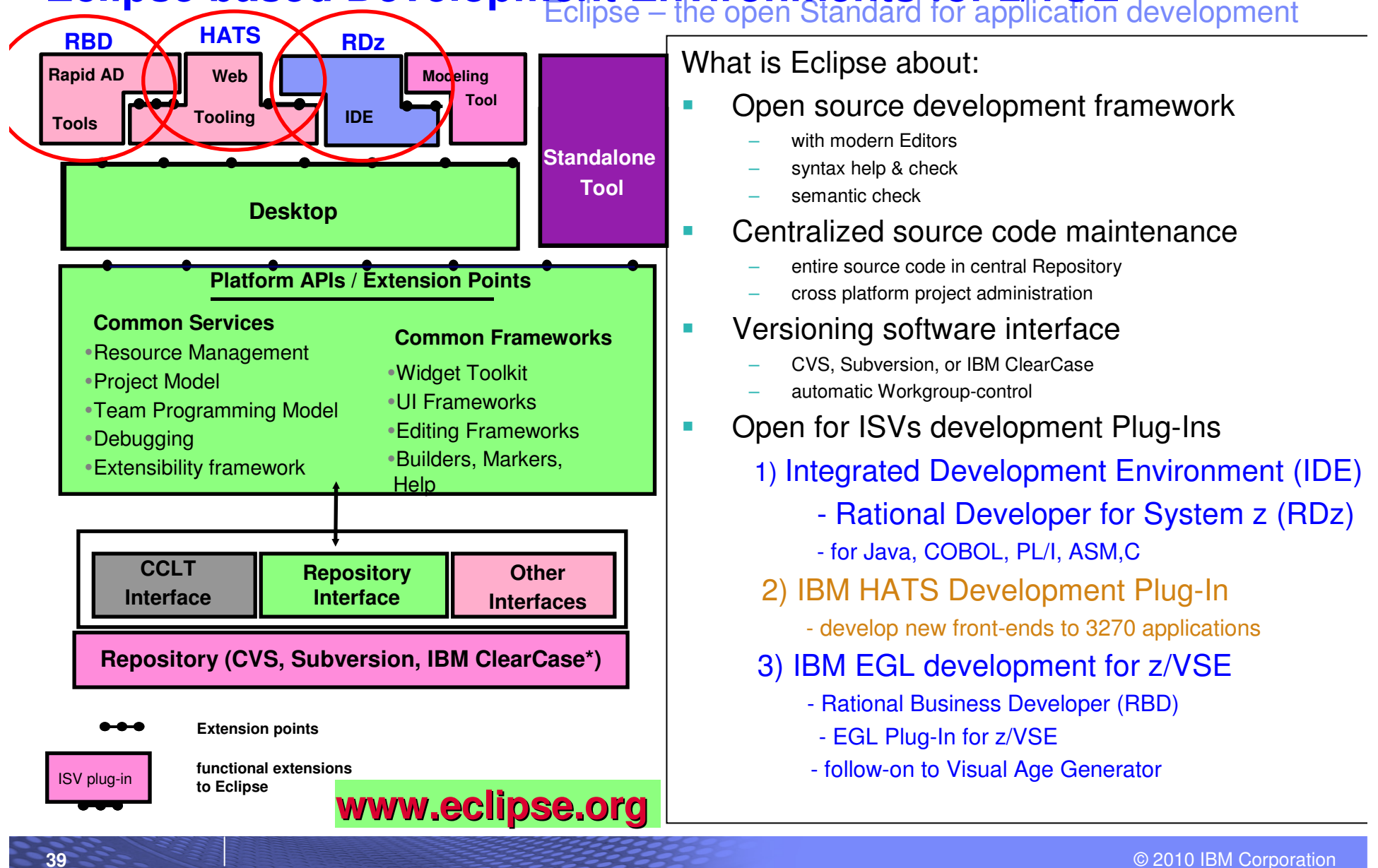

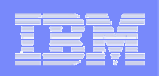

### **Summary**

#### **Eclipse – an open Integrated Development Environment for the enterprise**

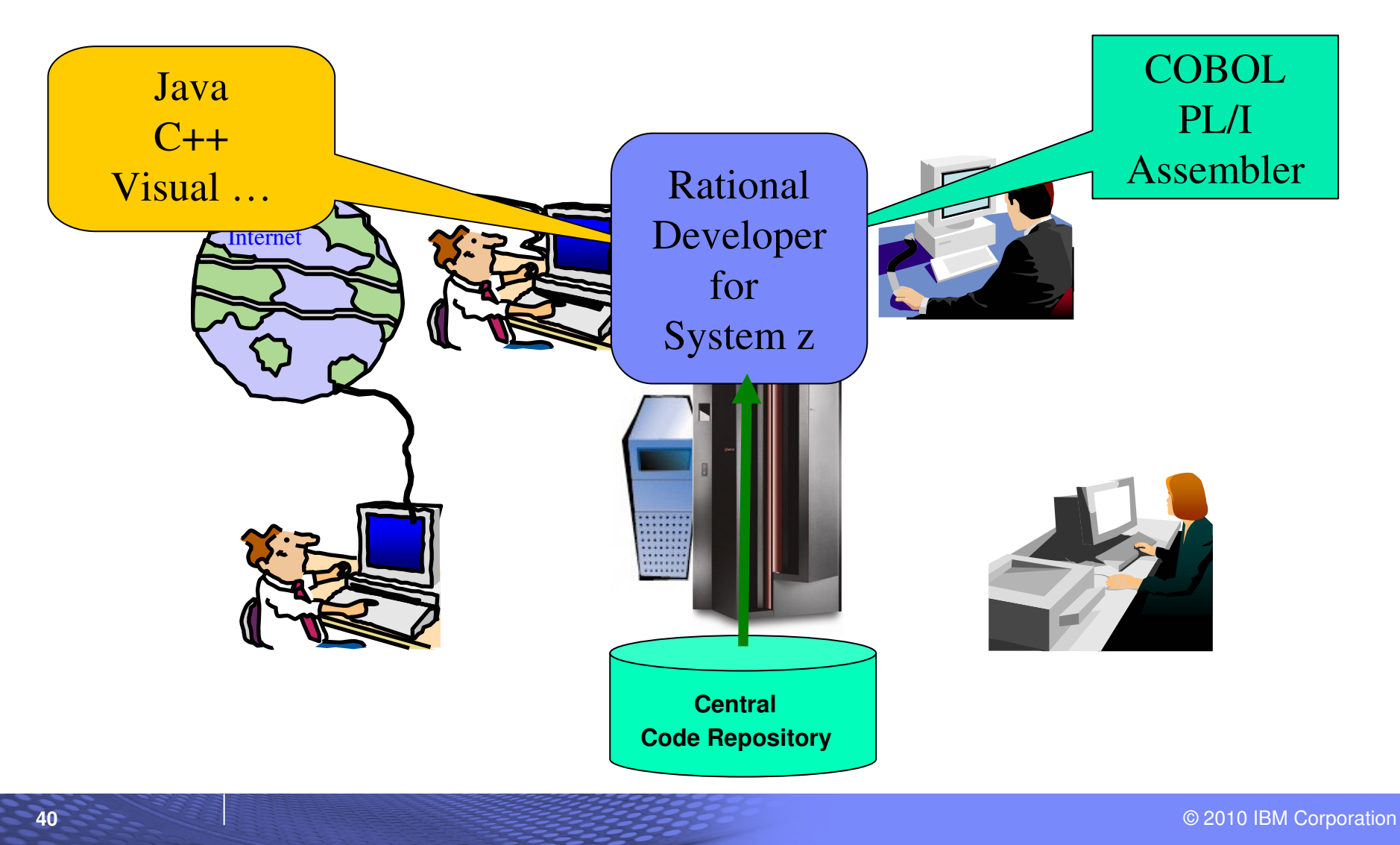

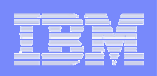

# **z/VSE Additional Information**

z/VSE Home Page

http://www.ibm.com/zvse/

z/VSE Solutions and Utilities

http://www-03.ibm.com/systems/z/os/zvse/solutions/

● RDz

http://www-01.ibm.com/software/awdtools/rdz/

RDz Plug-In for VSE

http://www.qgrp.de/index.php?show=produkte&id=1&detail=wdz

Live Virtual Classes for RDz for VSE

http://www-03.ibm.com/systems/z/os/zvse/education/index.html#completed

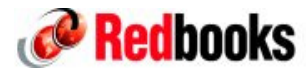

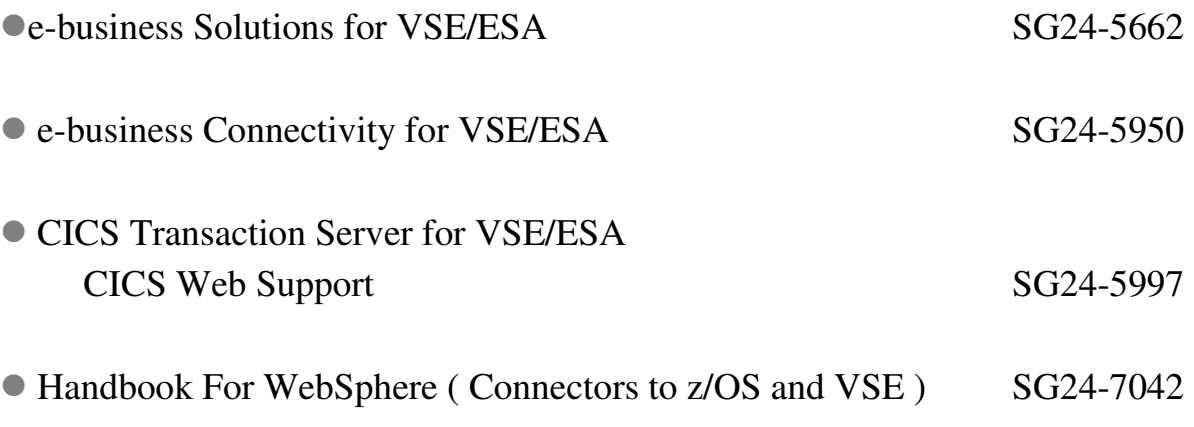

We appreciate your comments on z/VSE: zvse@de.ibm.com